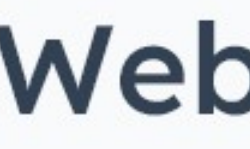

# **WEBINAR FAKTUROWNI** Przygotuj się na przyszłość z e-Fakturami

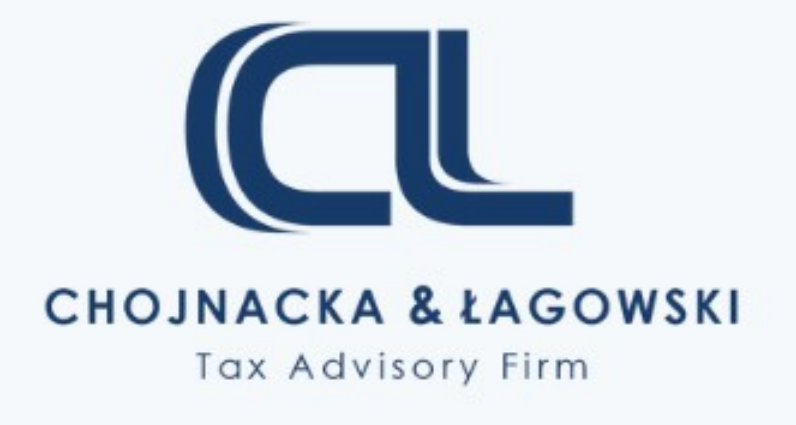

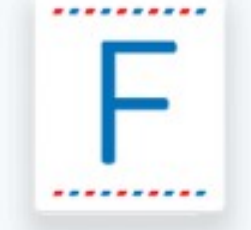

fakturownia program do fakturowania online

# Webinar poprowadzą:

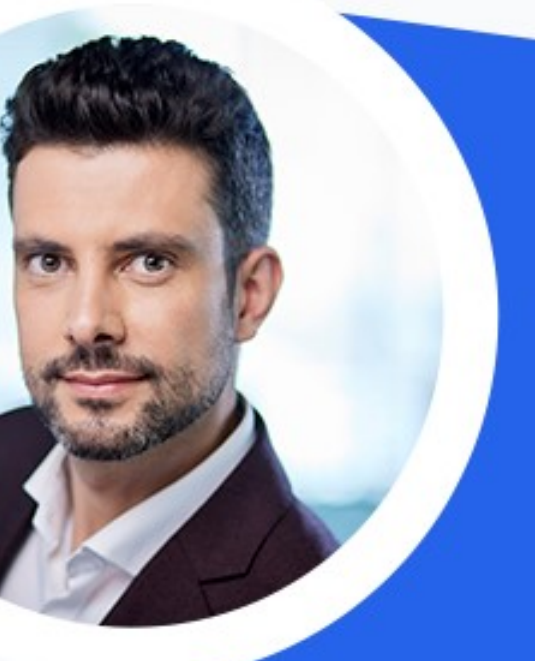

## **Tomasz Kowcun**

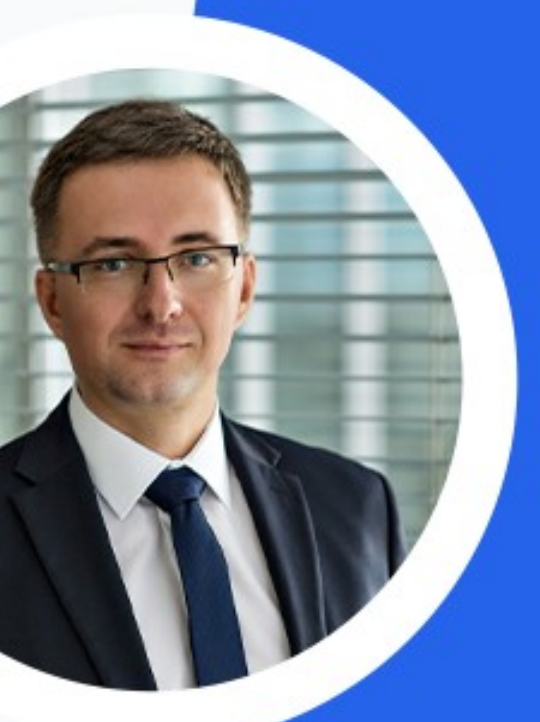

# **Arkadiusz** Łagowski

# **Agenda webinaru**

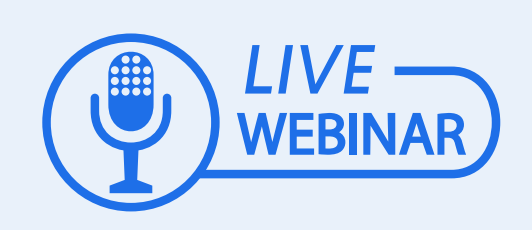

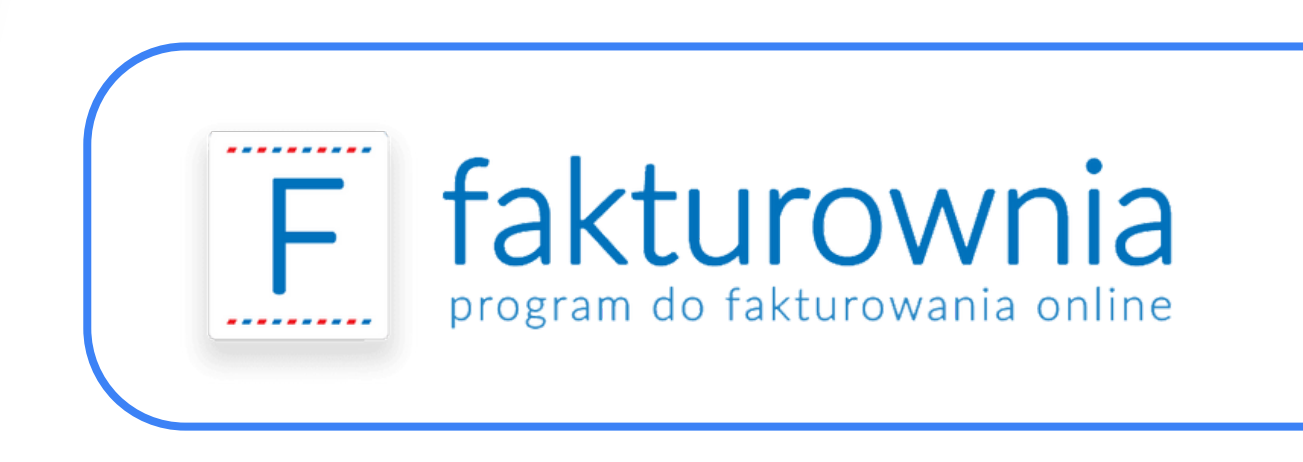

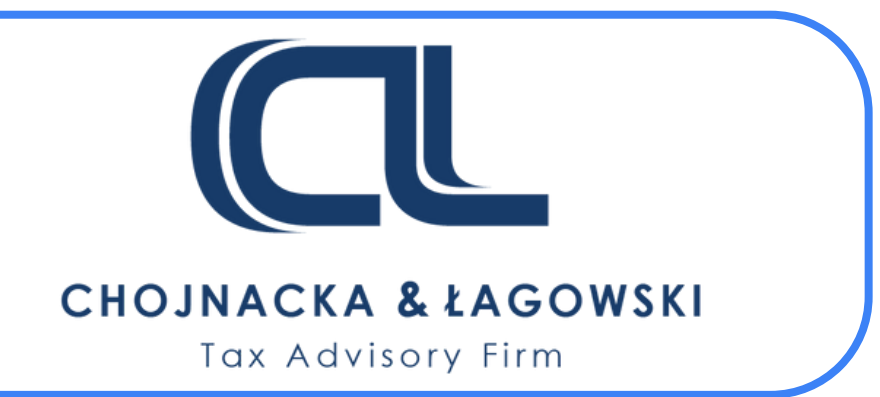

# **Agenda webinaru**

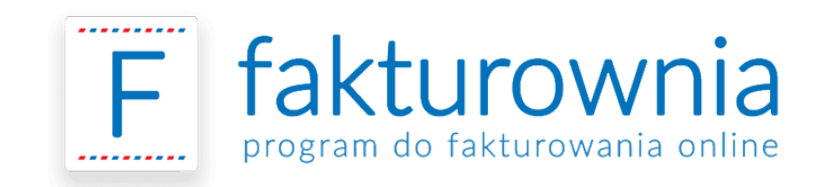

# **Co omówimy?**

- Na czym polega **KSeF**?
- Jak zmieni się **sposób** wystawiania faktur?
- **Otrzymywanie** faktur w KSeF.
- **Wysyłanie** faktur w KSeF.
- 10 największych **problemów** z KSeF.
- Przygotowanie **Fakturowni** na KSeF.
- Odpowiedzi na **pytania uczestników.**

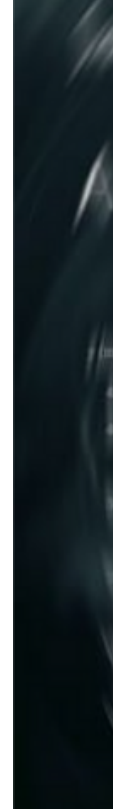

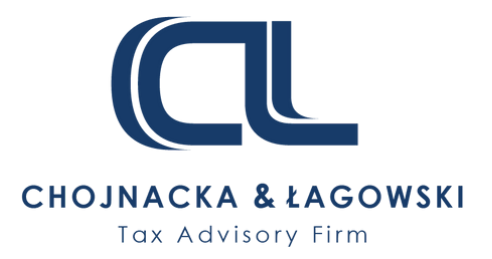

### **KSeF w oczach większości przedsiębiorców**

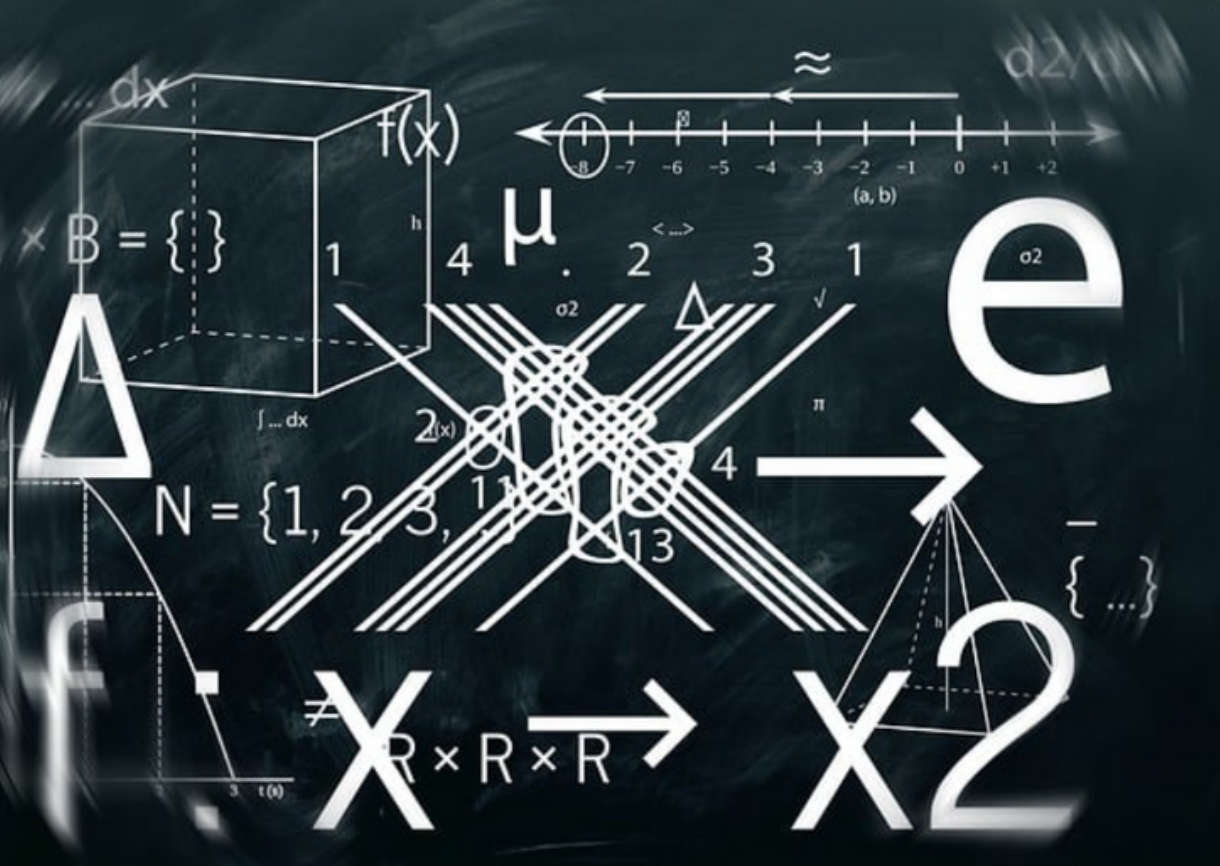

# **Na czym polega KSeF?**

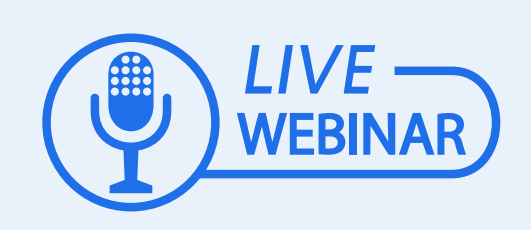

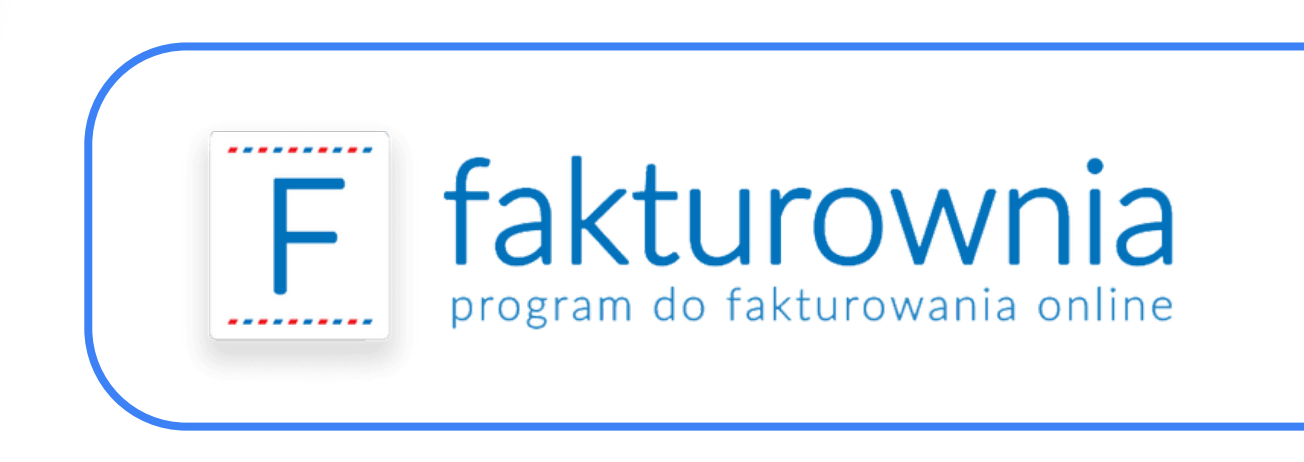

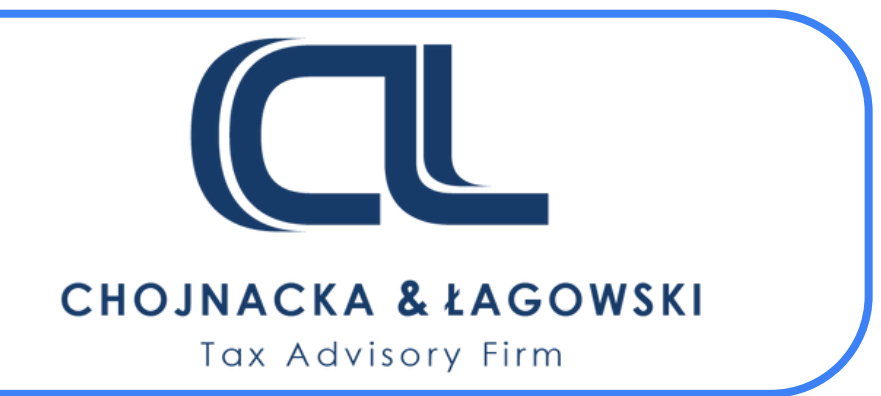

# **KSeF - wprowadzenie**

KSeF, a właściwie Krajowy System e-Faktur, wprowadza nową formę dokumentów sprzedaży.

Jest to tzw. **faktura ustrukturyzowana**, czyli ujednolicona i odczytywalna przez oprogramowanie faktura, poddająca się wizualizacji w formacie elektronicznym za pośrednictwem scentralizowanego systemu.

### **Na czym polega KSeF? Zacznijmy od podstaw**

Rozwiązanie to umożliwia **wystawianie faktur**, ich **przechowywanie** i **dostarczanie** do odbiorców, a także zapewnia bieżący wgląd organom podatkowym.

# **KSeF - harmonogram**

**1 stycznia 2022 r**. – wejście w życie KSeF, ale korzystanie jest **dobrowolne**; w okresie dobrowolnego stosowania KSeF fakturę można wystawić na dotychczasowych zasadach poza systemem.

**1 lipca 2024 r**. – korzystanie z KSeF jest **obligatoryjne** dla wszystkich czynnych podatników VAT (od 1 stycznia 2025 również podatnicy zwolnieni z VAT; do 31 grudnia 24 r. brak obowiązku dla faktur wystawionych za pośrednictwem kas rejestrujących; faktury uproszczone w okresie przejściowym).

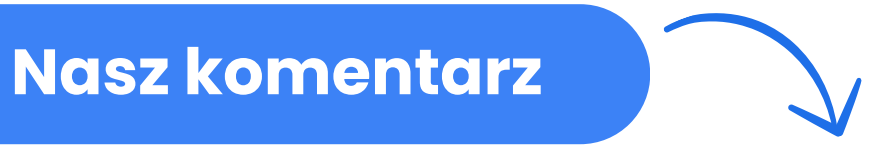

*"Wdrażanie Krajowego Systemu e-Faktur jeszcze w okresie dobrowolności stosowania umożliwi najbardziej optymalne przygotowanie firmy do nadchodzących zmian i efektywne wejście w 2024 rok."*

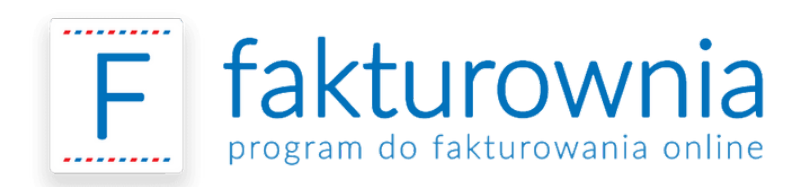

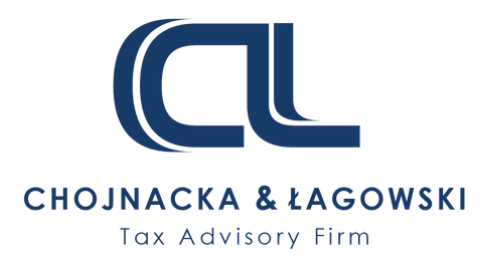

# **Faktury poza KSeF**

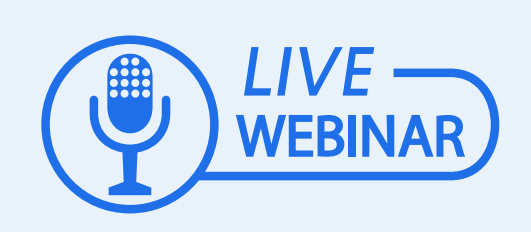

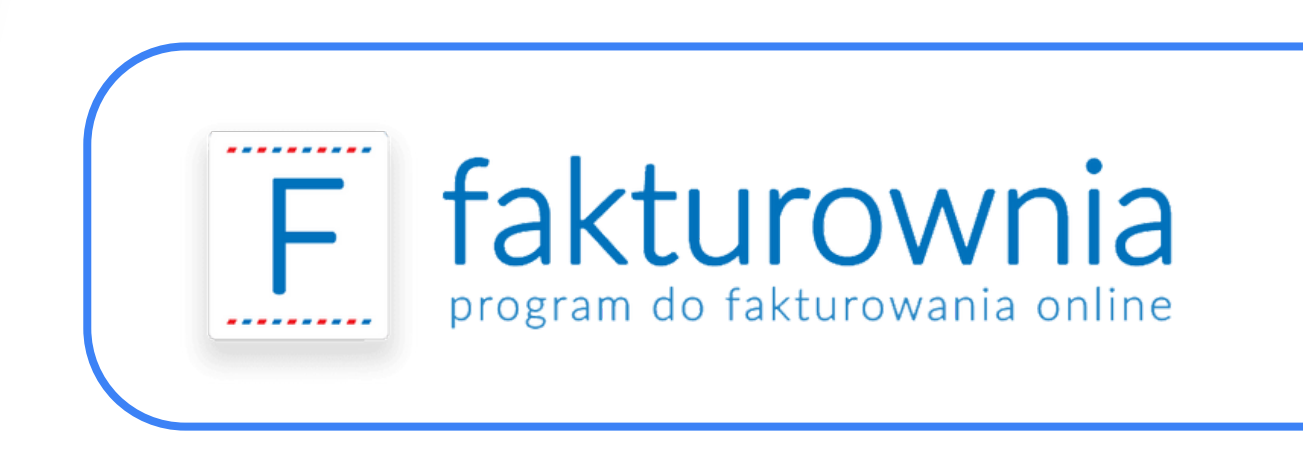

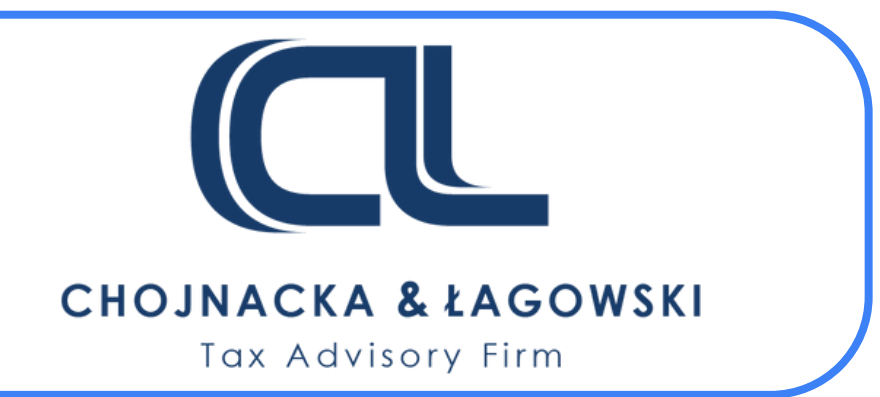

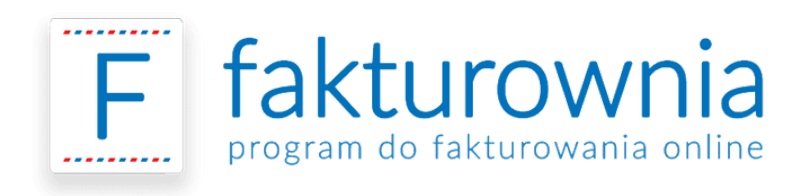

### **Faktury poza KSeF Wyłączenia**

# **KSeF nie dotyczy wystawiania faktur:**

- przez podatnika nieposiadającego siedziby działalności gospodarczej ani stałego miejsca prowadzenia działalności gospodarczej na terytorium kraju; (wolno),
- przez podatnika nieposiadającego siedziby działalności gospodarczej na terytorium kraju, który posiada stałe miejsce prowadzenia działalności gospodarczej na terytorium kraju, przy czym to stałe miejsce prowadzenia działalności nie uczestniczy w dostawie towarów lub świadczeniu usług, dla których wystawiono fakturę; (wolno),
- przez podatnika korzystającego z procedur szczególnych, o których mowa w dziale XII w rozdziale 7 (Procedura nieunijna dotycząca niektórych usług), 7a (tzw. okazjonalny przewóz drogowy) i 9 (sprzedaż na odległość towarów importowanych), dokumentujących czynności rozliczane w tych procedurach; (nie wolno),
	- na rzecz nabywcy towarów lub usług będącego osobą fizyczną nieprowadzącą działalności gospodarczej; (nie wolno),

w przypadkach odpowiednio dokumentowanych dostaw towarów lub świadczenia usług, określonych w przepisach wydanych na podstawie art. 106s. (nie wolno).

### **W tych przypadkach wystawia się faktury elektroniczne lub faktury w postaci papierowej**

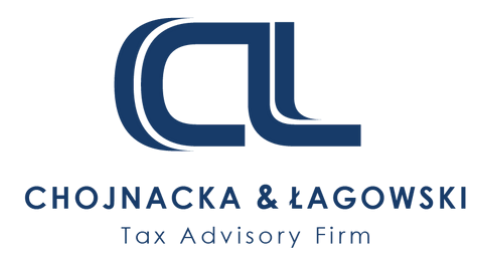

# **Przesyłanie faktur w KSeF**

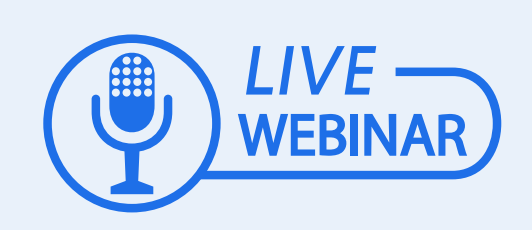

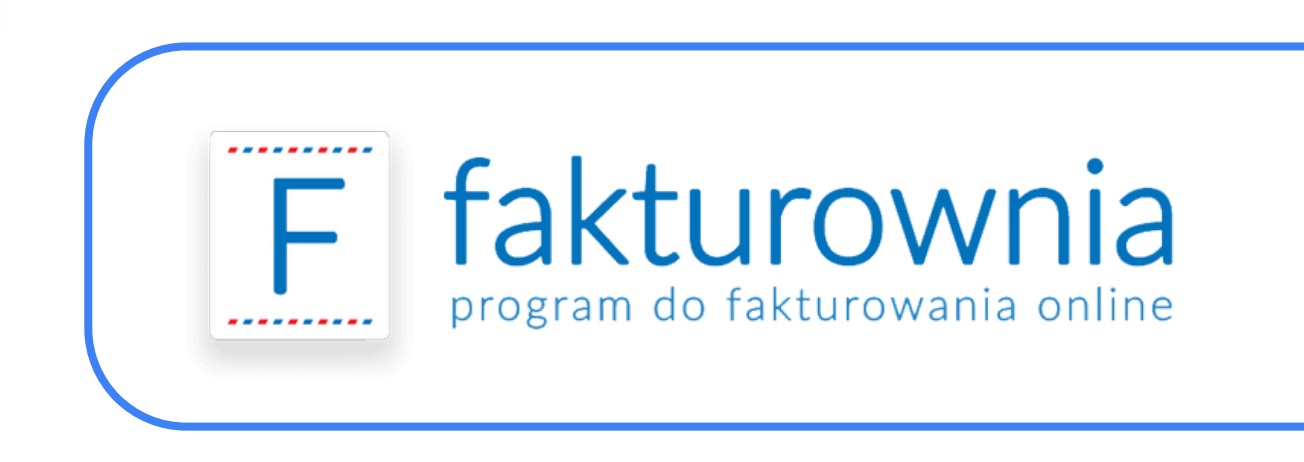

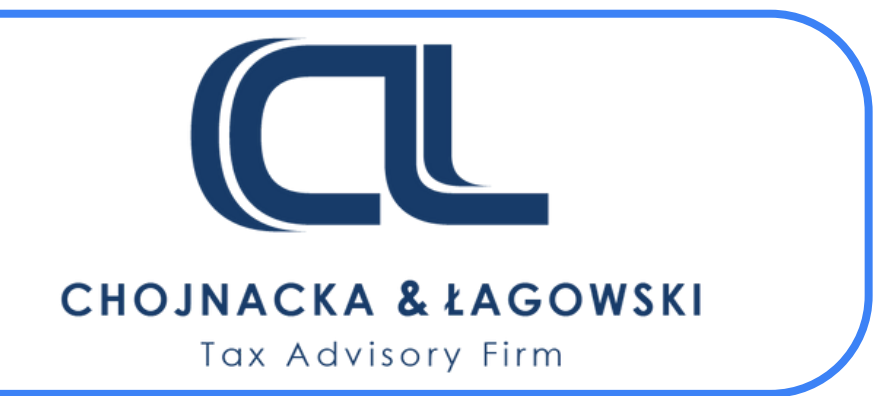

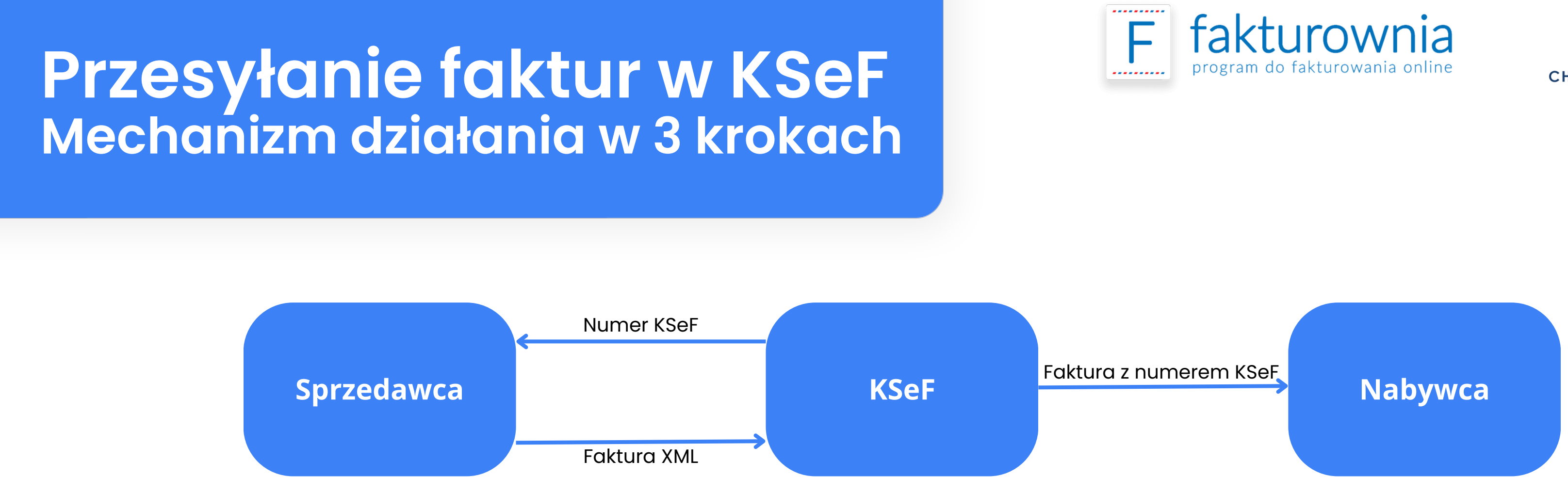

- Faktura ustrukturyzowana jest wystawiana poprzez oprogramowanie zintegrowane z KSeF. 1.
- 2. System weryfikuje fakturę i nadaje jej unikalny numer.
- 3. Sprzedawca otrzymuje urzędowe poświadczenie odbioru (UPO).

Znacząco uproszczony zostanie proces korygowania podstawy opodatkowania. Brak obowiązku posiadania dokumentacji potwierdzającej. Dla nabywców – powrót do reguł sprzed pakietu SLIM VAT.

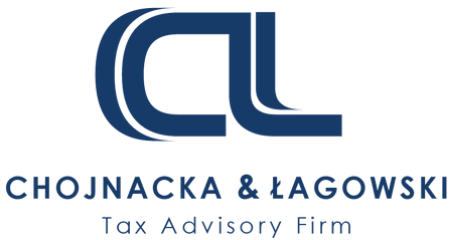

### **Ważne!**

# **Faktury dla podmiotów zagranicznych i "NP"**

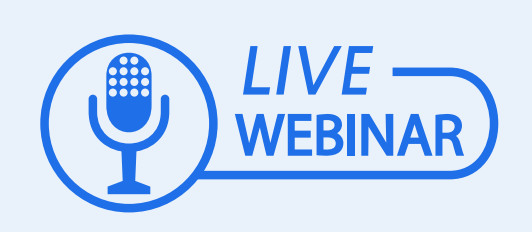

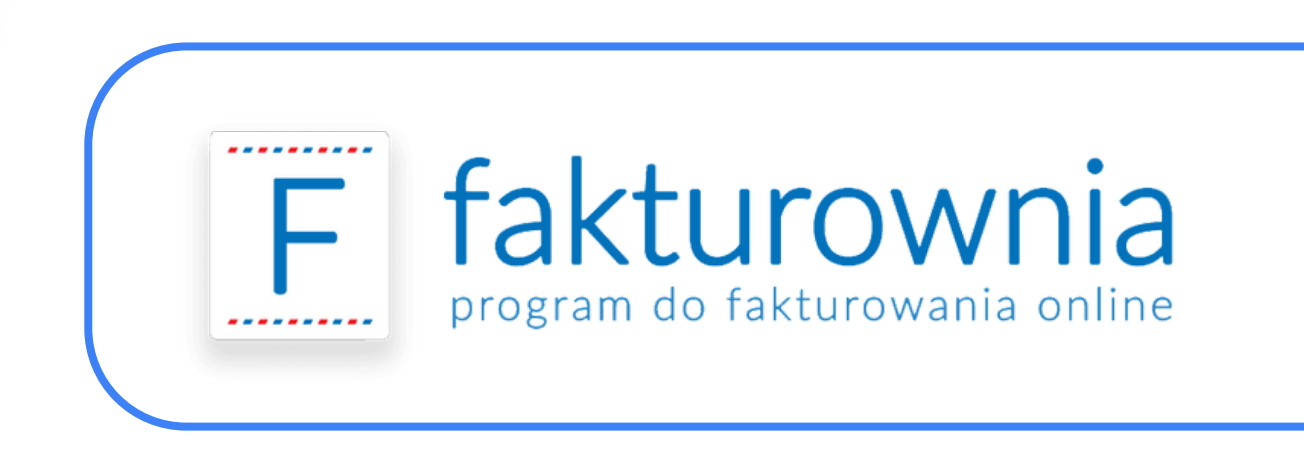

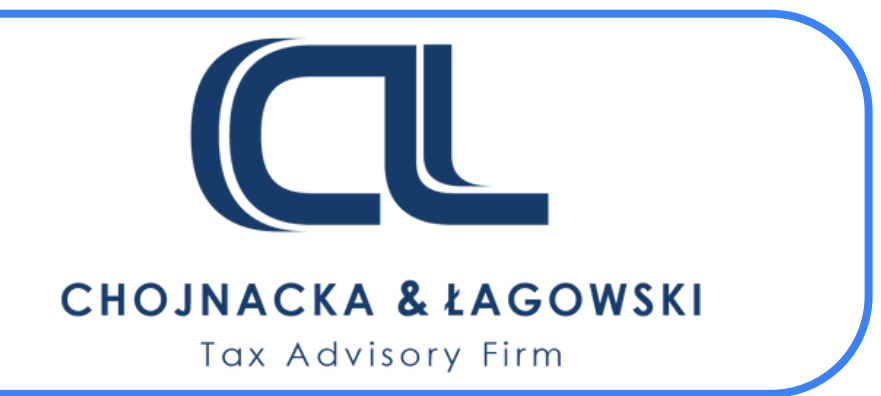

# **Faktury dla podmiotów zagranicznych i "NP"**

### **Nabywca zagraniczny**

Nabywca nie ma siedziby w PL i nie ma stałego miejsca prowadzenia działalności w PL (ewentualnie ma ale nie uczestniczy ono w transakcji).

**Faktura ustrukturyzowana jest wystawiana!**

Problematyczne doręczenie takiej faktury - jest udostępniana nabywcy w sposób z nim uzgodniony.

Wizualizacja powinna być opatrzona kodem QR umożliwiającym dostęp do tej faktury w KSeF oraz weryfikację danych.

### **Czynności "NP"**

Miejscem świadczenia jest terytorium państwa członkowskiego inne niż terytorium kraju lub terytorium państwa trzeciego.

#### **Faktura ustrukturyzowana jest wystawiana!**

Problematyczne doręczenie takiej faktury - jest udostępniana nabywcy w sposób z nim uzgodniony.

Wizualizacja powinna być opatrzona kodem QR umożliwiającym dostęp do tej faktury w KSeF oraz weryfikację danych.

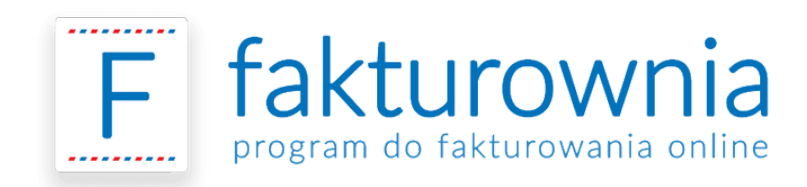

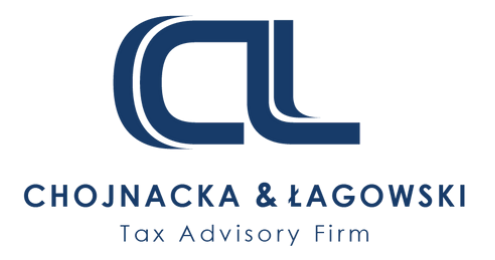

# **Uprawnienia do korzystania z KSeF**

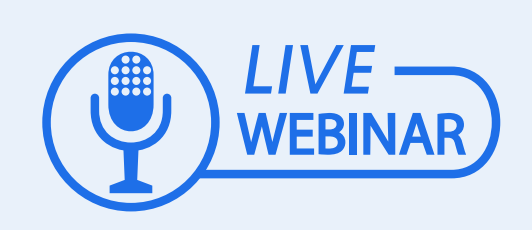

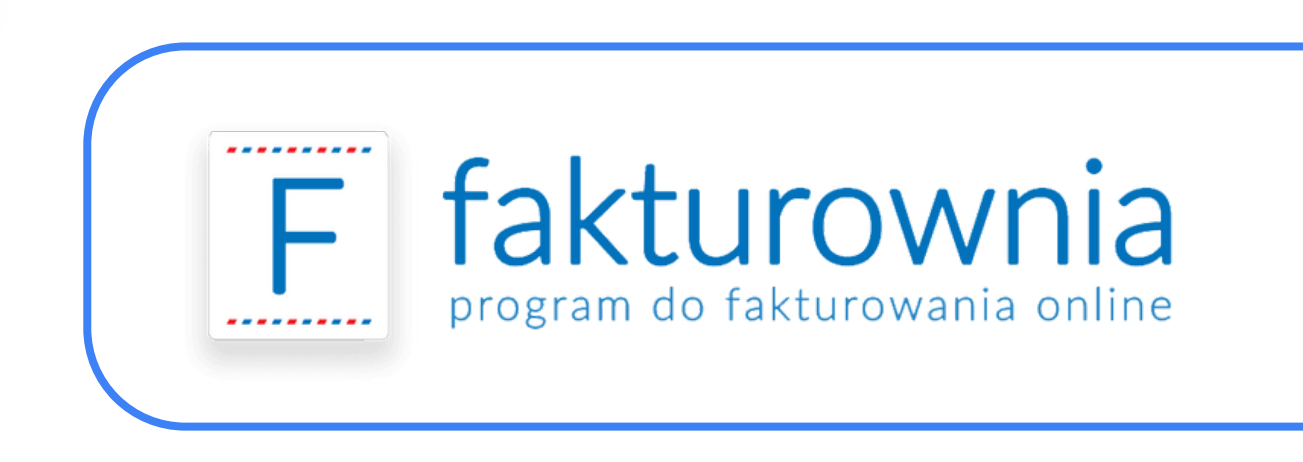

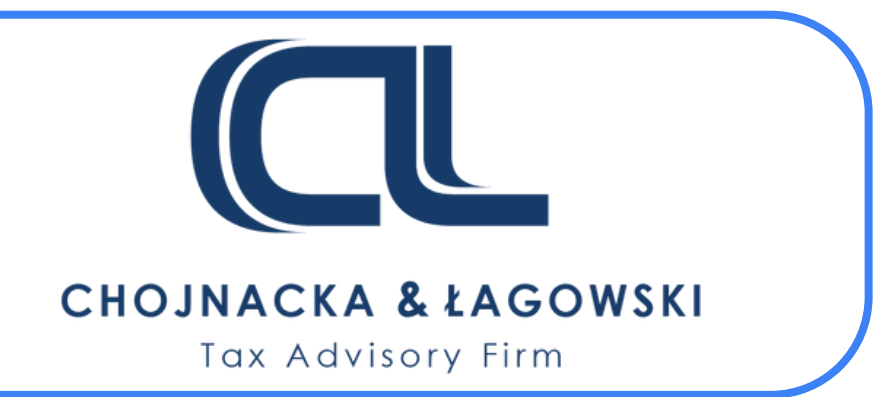

# **Uprawnienia do korzystania z KSeF**

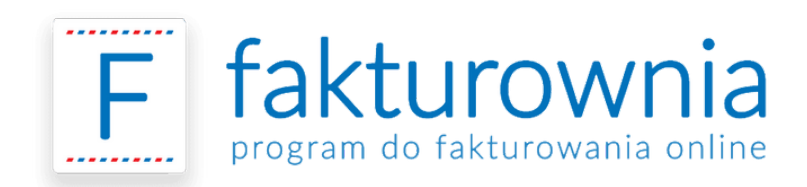

### **Autoryzacja - Osoby fizyczne**

Podatnikom będącym osobami fizycznymi pierwotne uprawnienie jest przypisane **automatycznie**. Osoba taka nie musi nic zgłaszać i może korzystać z systemu autoryzując się **Podpisem Zaufanym** lub **kwalifikowanym podpisem elektronicznym**.

### **Autoryzacja - Podmioty inne niż osoby fizyczne**

Podmiot niebędący osobą fizyczną może uwierzytelnić się w systemie **pieczęcią kwalifikowaną** (zawierającą NIP) – bez zgłaszania ich w urzędzie skarb. W innym przypadku konieczne jest złożenie np. przez spółkę zawiadomienia ZAW-FA, w którym podmiot wyznaczy określoną osobę fizyczną do korzystania z KSeF.

#### **Przekazywanie uprawnień**

Elektronicznie - za pomocą oprogramowania interfejsowego (ksef.mf.gov.pl) lub papierowo (ZAW-FA do Naczelnika US). Można wskazać podmiot uprawniony do wystawiania i/lub otrzymywania faktur i umożliwiać pośrednie przekazywanie uprawnień. Zakres pełny lub ograniczony (tylko dostęp do faktur).

#### **Pracownicy biura**

W KSeF przewidziana jest możliwość, aby podatnik wskazał podmiot uprawniony do wystawiania faktur, np. biuro rachunkowe. W takim przypadku faktury podatnika mogą wystawiać osoby fizyczne uprawnione do wystawiania faktur w imieniu tego podmiotu, czyli pracownicy tego biura.

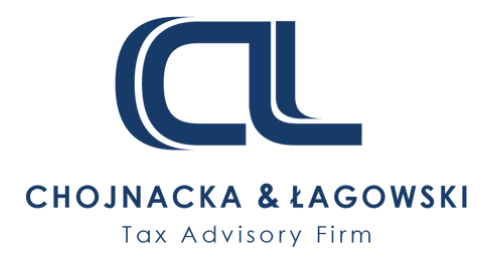

# **Przesyłanie faktur w KSeF**

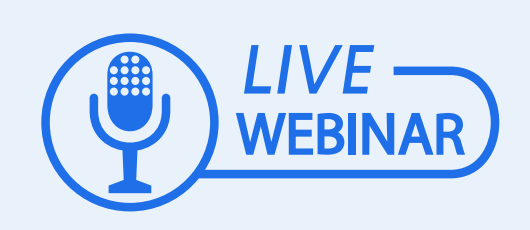

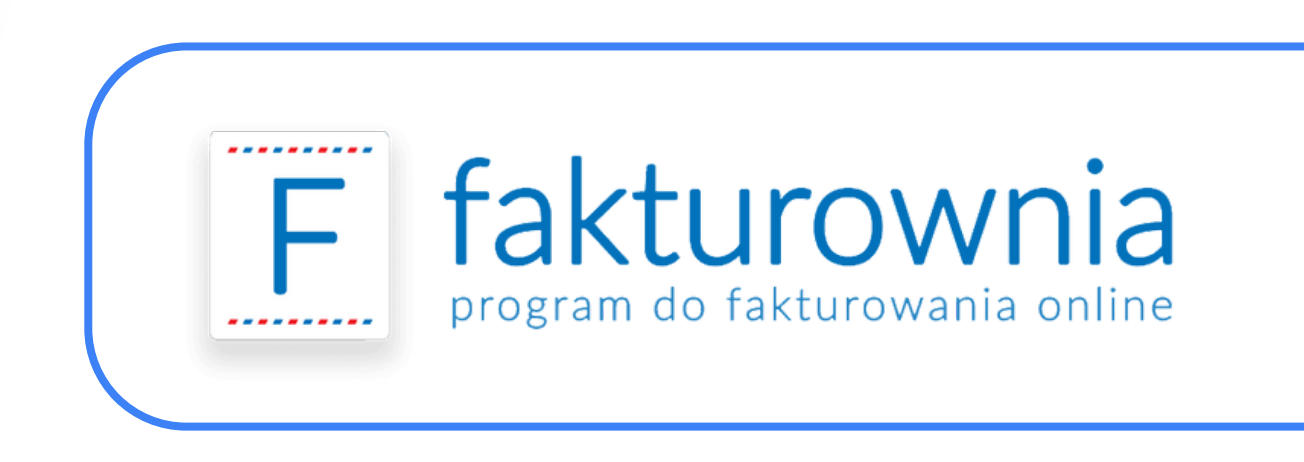

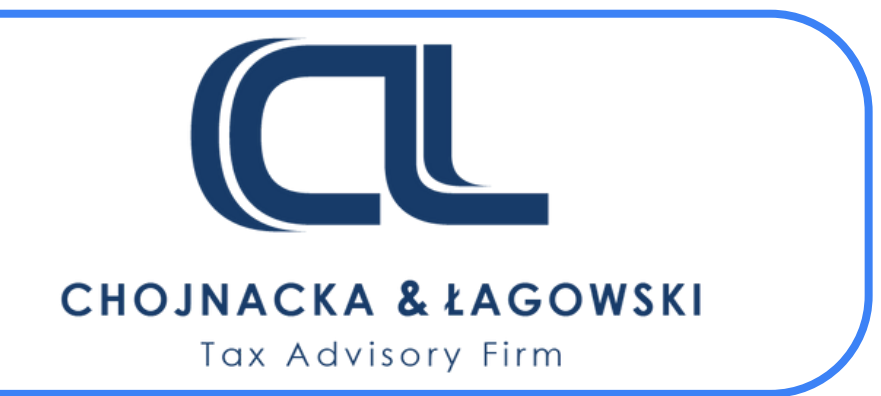

### **Struktura logiczna (FA)2**

Przesyłana faktura musi być zgodna ze strukturą logiczną FA(2). W przypadku, gdy faktura będzie zawierała błędy np. nie wszystkie wymagane przez strukturę pola zostaną wypełnione, faktura zostanie **odrzucona**.

Struktura logiczna e-Faktury oprócz elementów, o których mowa w art. 106a - 106q ustawy o VAT, zawiera także tzw. **dodatkowe elementy faktury**, których stosowanie jest całkowicie dowolne. Uwzględnienie ich w strukturze wynika z praktyki biznesowej. Pola te mogą pozostać niewypełnione, nawet w przypadku posiadania takich danych.

### **Przesyłanie faktur w KSeF Struktura logiczna faktury, data wysłania, odbiór przez odbiorcę**

#### **Data wysłania faktury**

Dokument może zostać wysłany kolejnego dnia, przy zachowaniu ustawowo określonych terminów dotyczących wystawiania faktur. Wskazanie w polu P\_1 konkretnej daty **nie obliguje podatnika do wysłania w tym dniu faktury do KSeF**.

#### **Odbiór faktury przez nabywcę**

Nie ma konieczności wysyłania numeru KSeF e-faktury do odbiorcy, ponieważ faktura będzie automatycznie dostępna w KSeF dla nabywcy. Odebranie faktury przez nabywcę nie wymaga więc posiadania przez niego nr KSeF faktury.

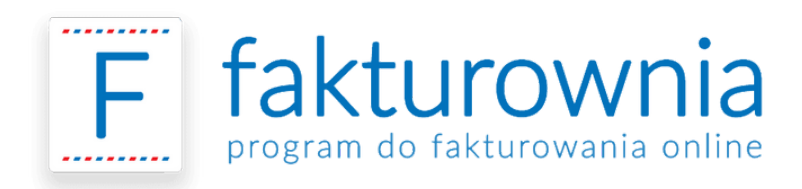

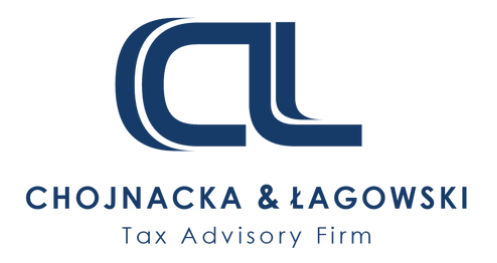

# **Wizualizacja faktury**

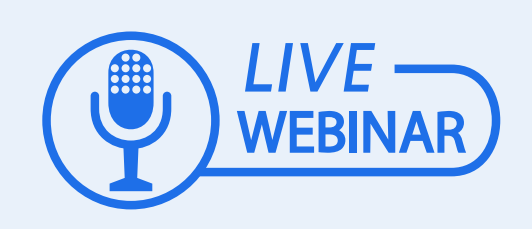

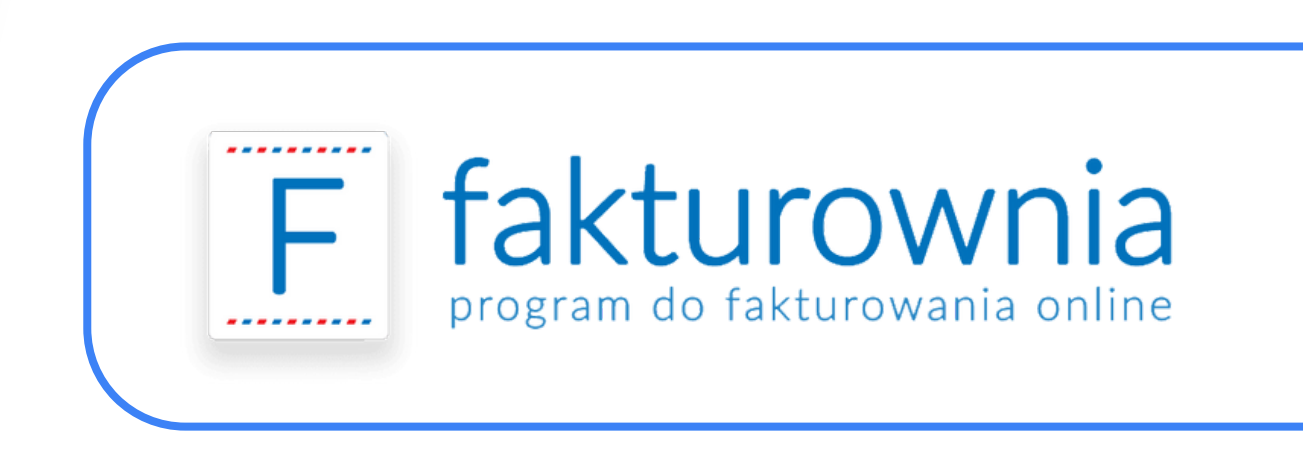

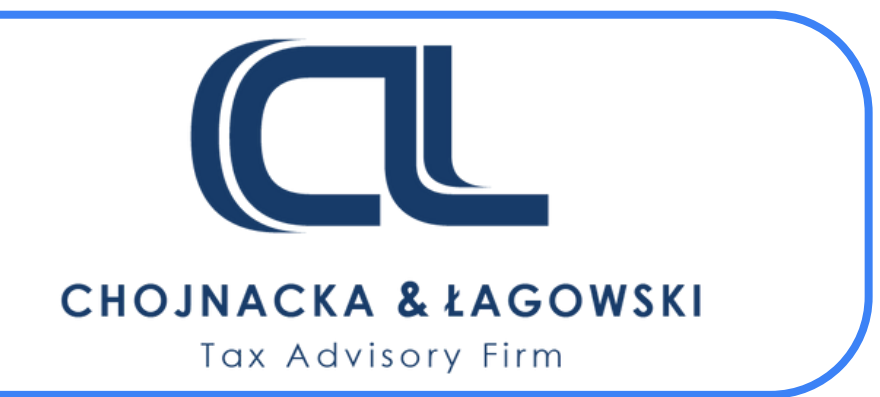

### **Kod QR**

- udostępnienia jej nabywcy, o którym mowa w ust. 4, w sposób inny niż przy użyciu Krajowego Systemu e-Faktur, lub
- użycia tej faktury poza KSeF.

Podatnik jest obowiązany do oznaczenia faktury ustrukturyzowanej kodem umożliwiającym dostęp do tej faktury w KSeF oraz umożliwiającym weryfikację danych zawartych w tej fakturze, w przypadku:

# **Wizualizacja faktury Opatrzenie kodem QR**

#### **Rozszerzenie danych**

MF: Poza danymi znajdującymi się w pliku XML może ona zawierać dodatkowo np. numer KSeF czy logo firmy, ale nie powinny to być informacje dotyczące przedmiotu transakcji.

#### **Załączniki do faktur**

Ewentualnie możliwość dodania danych w załącznikach do faktur. Kluczowe jaka będzie praktyka.

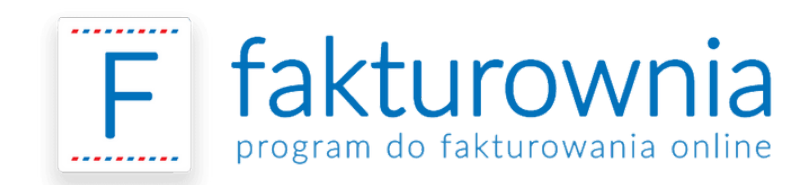

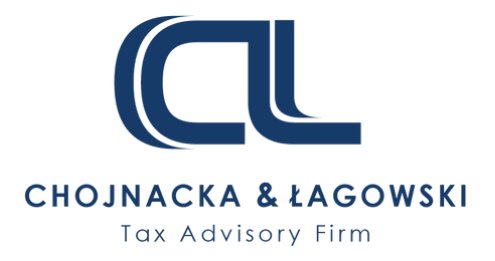

# **Niedostępność KSeF**

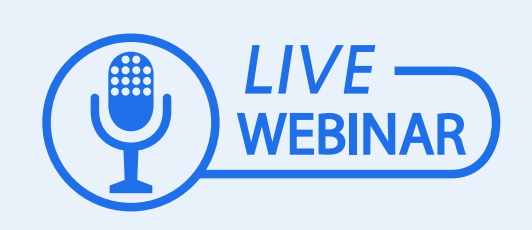

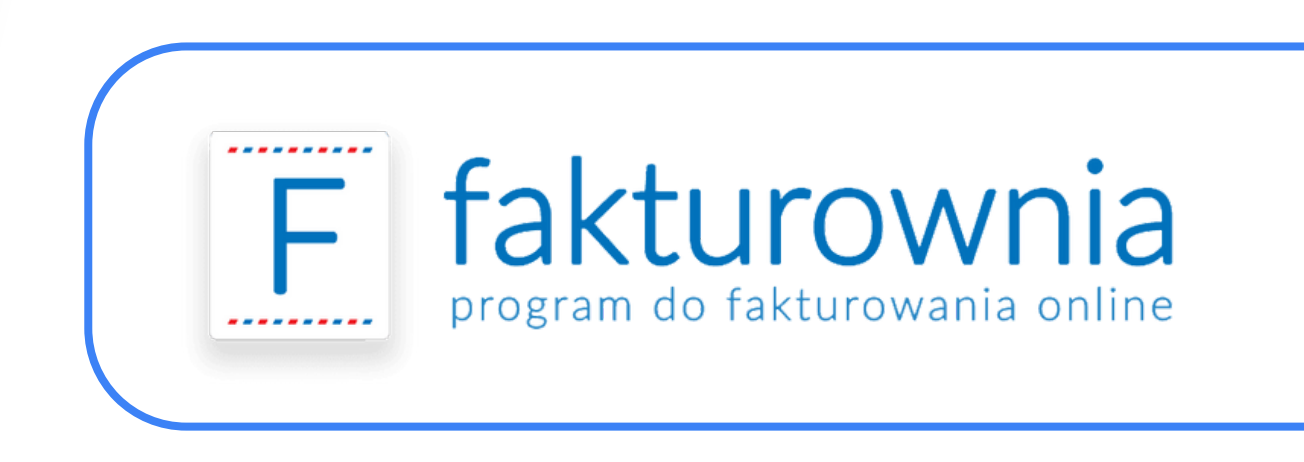

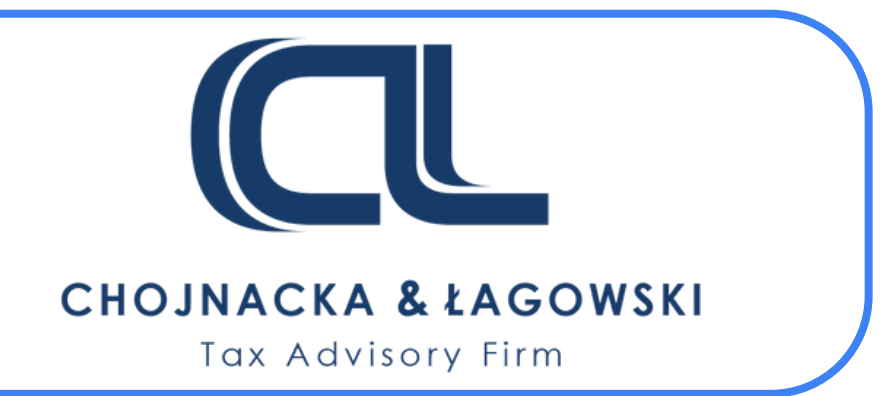

### **Awaria po stronie systemu - standardowa**

W okresie trwania awarii Krajowego Systemu e-Faktur (ogłoszona w biuletynie), **podatnik wystawia faktury w postaci elektronicznej zgodnie z wzorem** (opatrzone QR kodem).

W terminie 7 dni roboczych od dnia zakończenia awarii Krajowego Systemu e-Faktur, wskazanego w komunikacie o zakończeniu tej awarii, podatnik jest obowiązany do przesłania do Krajowego Systemu e-Faktur faktur, w celu przydzielenia numerów identyfikujących te faktury w Krajowym Systemie e-Faktur.

#### **Awaria po stronie systemu - poważna**

# **Niedostępność KSeF Awarie po stronie systemu i podatnika**

- W przypadku braku możliwości zamieszczenia komunikatów, w Biuletynie Informacji Publicznej, minister właściwy do spraw finansów publicznych zamieszcza w środkach społecznego przekazu komunikat o wystąpieniu awarii
- Faktury w postaci papierowej lub faktury elektroniczne.

Krajowego Systemu e-Faktur.

#### **Niedostępność - Po stronie podatnika**

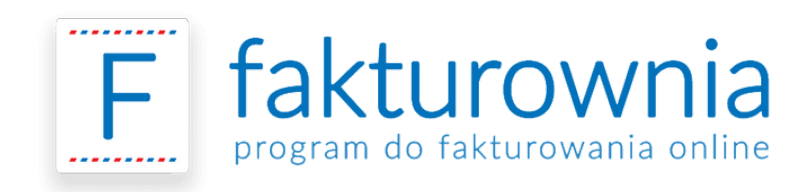

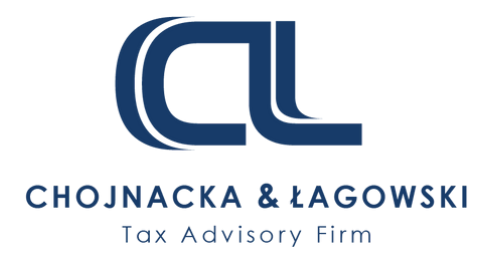

Podatnik jest obowiązany przesłać faktury do Krajowego Systemu e-Faktur w celu przydzielenia numeru identyfikującego te faktury w Krajowym Systemie e-Faktur nie później niż w następnym dniu roboczym...

# **Faktury korygujące**

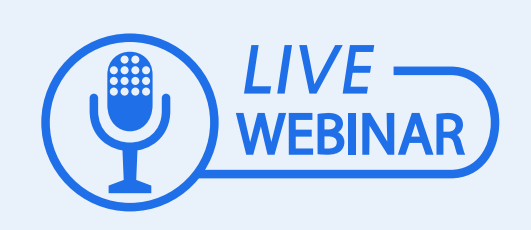

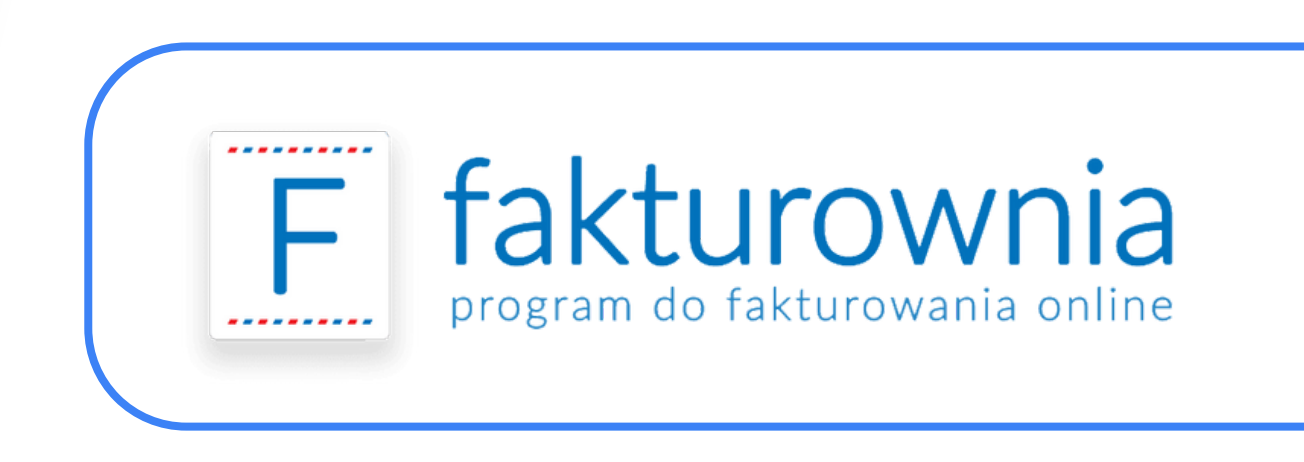

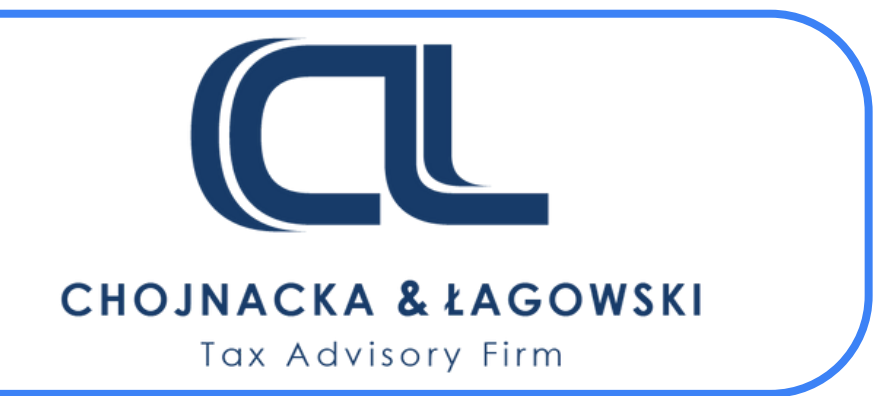

### **Obowiązek podania numeru**

Obowiązek podawania numeru KSeF faktury pierwotnej. KSeF nie przewiduje ograniczeń pod kątem liczby faktur korygujących wystawionych do jednej faktury sprzedaży.

#### **Dotyczy faktur ustrukturyzowanych, jak i do faktur wystawionych na starych zasadach.**

W przypadku korekt niewpływających na wartość podstawy opodatkowania i kwotę podatku (np. data sprzedaży, TP, adnotacja MPP, symbole GTU) w fakturze korygującej należy wskazać prawidłową treść korygowanych pozycji.

#### **Faktury do zera**

W przypadku przesłania do systemu KSeF faktury z błędnym NIP nabywcy, w celu skorygowania zaistniałej sytuacji, należy przesłać fakturę korygującą "do zera" z tym błędnym NIP nabywcy i dodatkowo przesłać odrębną fakturę (pierwotną) z prawidłowym numerem NIP nabywcy. **Nie będzie już możliwości "podmiany" faktury**.

#### **Nota korygująca**

Obecne brzmienie art. 106j ust. 1 ustawy o VAT obliguje do wystawienia faktury korygującej m. in. w sytuacji, gdy podatnik stwierdził pomyłkę w jakiejkolwiek pozycji faktury. **W okresie dobrowolności KSeF**, w określonych przypadkach istnieje możliwość wystawienia przez nabywcę noty korygującej poza systemem.

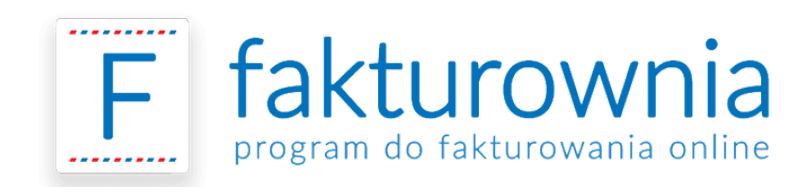

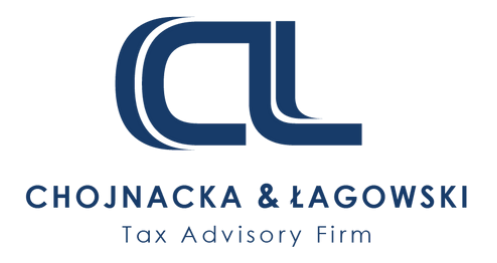

### **Faktury korygujące Obowiązek podania numeru, Faktury do zera**

# **Faktury zakupowe**

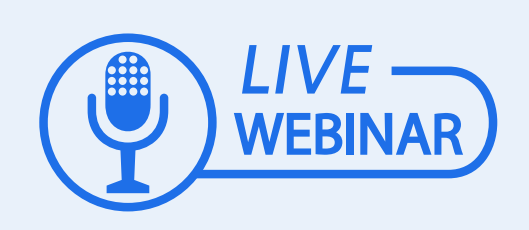

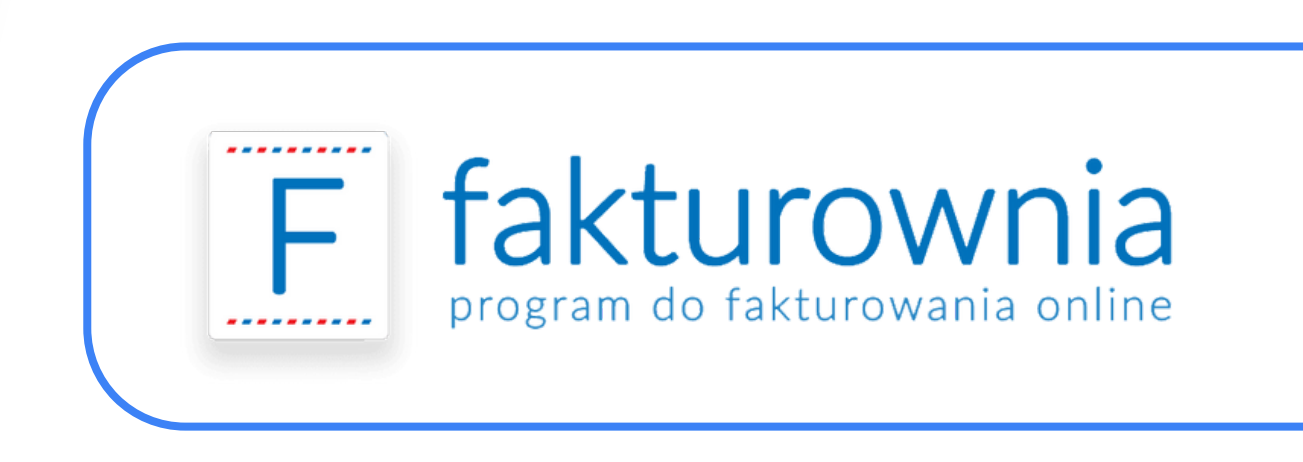

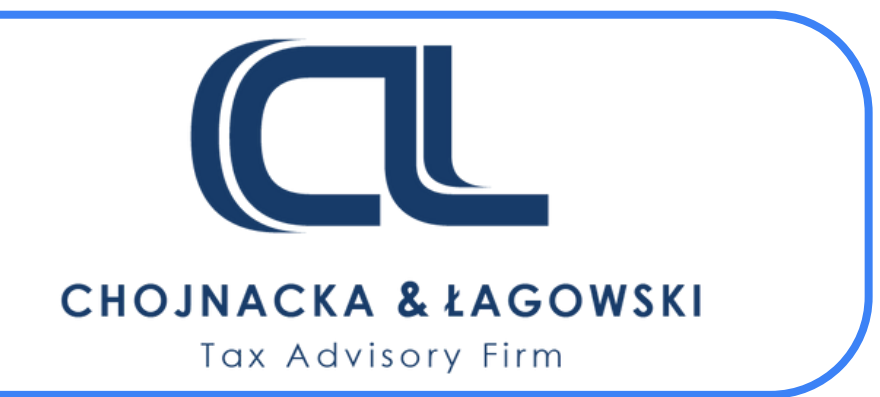

### **Pobieranie faktur**

W celu uzyskania informacji o dostępnych fakturach program wykorzystywany przez podatnika będzie musiał "odpytywać" KSeF. Nie jest wiec wykluczone wprowadzanie takiej funkcjonalności na poziomie poszczególnych programów finansowo-księgowych.

KSeF nie umożliwia sprawdzenia, że faktura została pobrana przez nabywcę.

#### **Dekretowanie faktur**

Struktura danych na fakturze może ułatwić akceptację i rozksięgowywanie faktur. Brak wpływu na treść faktur zakupowych - możliwe ustalenia z kontrahentem.

#### **Ocena prawidłowości faktur wystawionych**

**poza KSeF**

- Awaria.
- 

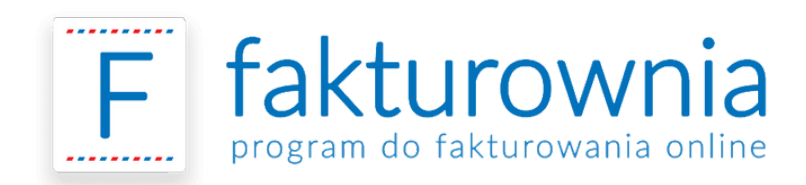

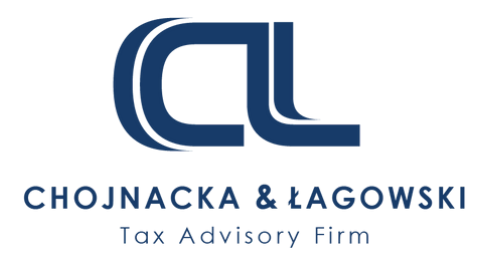

Faktury od podmiotów zagranicznych (kwestia istnienia stałego miejsca prowadzenia działalności).

### **Faktury zakupowe Kwestia pobierania faktur, rozksięgowywania**

# **Płatność za fakturę**

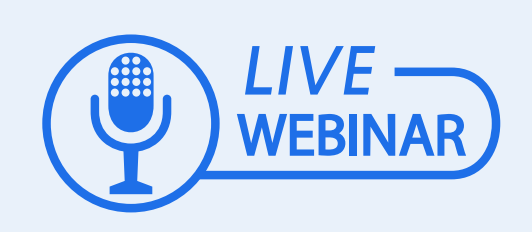

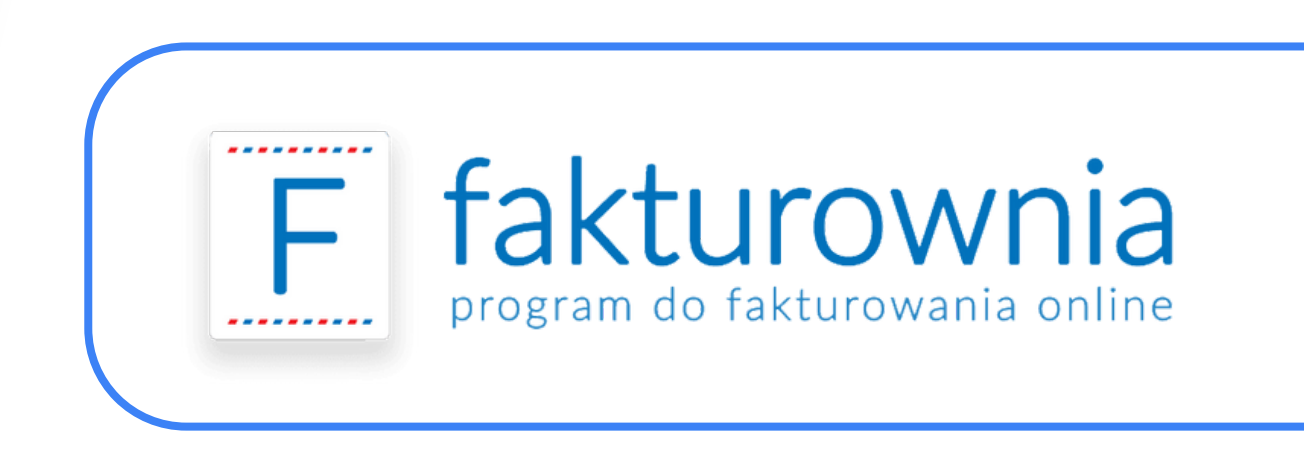

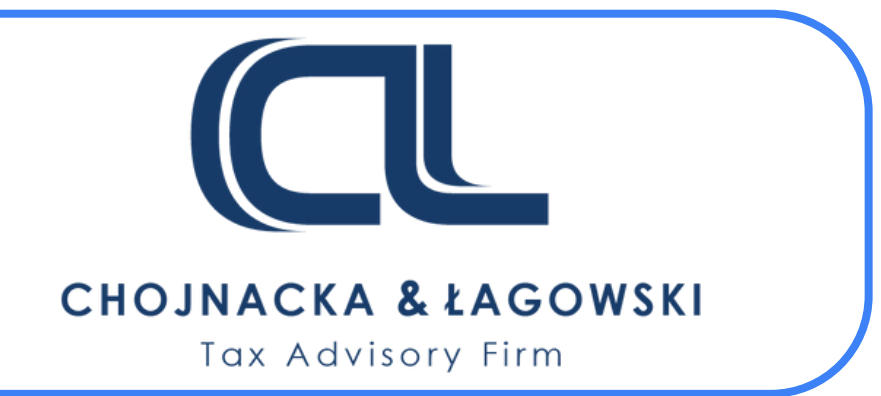

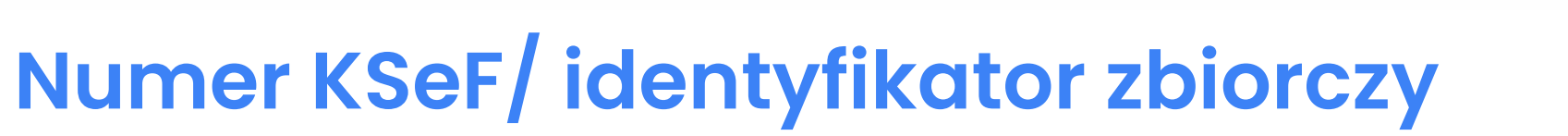

- Polecenie zapłaty/ przelewu
- Inny instrument płatniczy umożliwiający podanie tytułu transferu środków.

Obowiązek umieszczania numeru KSeF/ zbiorczego identyfikatora płatności za towary/ usługi nabyt od innego podatnika:

Dotyczy też pośredników. Do celów identyfikacji służy tzw. Biała Lista. Brak sankcji.

#### **Awaria po stronie podatnika**

Obowiązek wskazywania numeru KSeF.

#### **Awaria po stronie systemu**

Brak obowiązku umieszczania numeru KSeF.

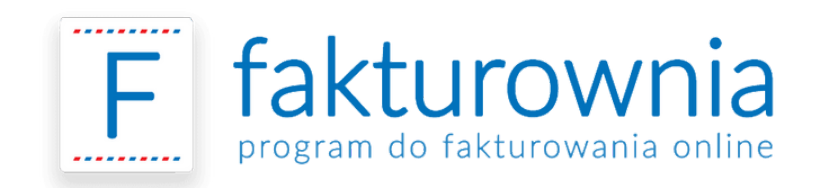

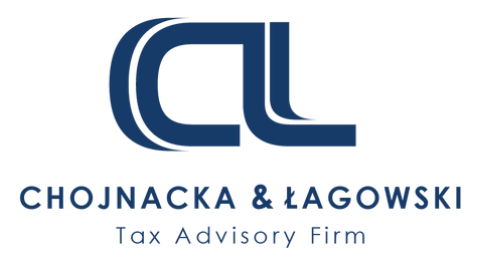

# **Płatności za fakturę Obowiązek wskazywania numeru KSeF**

# **Jak zmieni się sposób wystawiania faktur?**

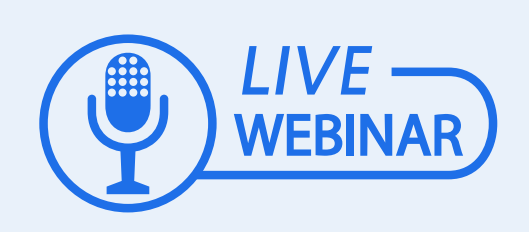

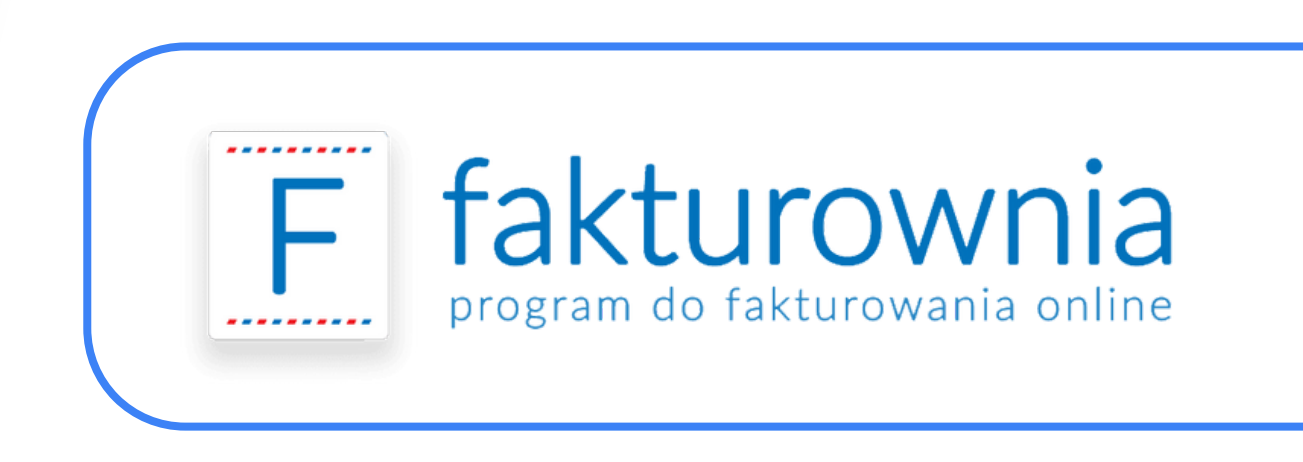

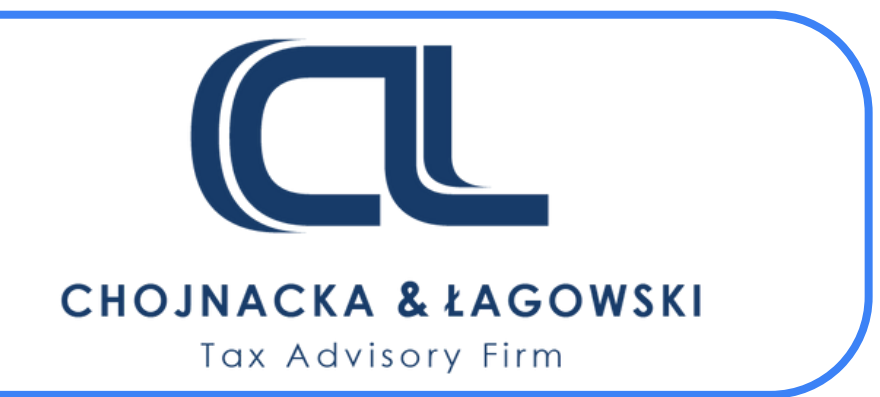

# **Przedsiębiorca korzystający z Krajowego Systemu e-Faktur:**

- uzyska zwrot VAT w terminie do 40 dni, zamiast 60,
- nie musi składać plików JPK\_FA na wezwanie organów,
- ma pewność, że jego faktura nie zginie ani nie ulegnie zniszczeniu oraz trafi do kontrahenta,
- nie musi przechowywać faktur, ponieważ znajdują się one w bazie KSeF przez 10 lat,
- osiągnie lepszą efektywność pracy ze względu na automatyzację procesów fakturowania,
- uproszczenie w wykazywaniu faktur korygujących in-minus (szczególne sytuacje: wystawienie faktury poza KSeF, awaria, niedostępność).

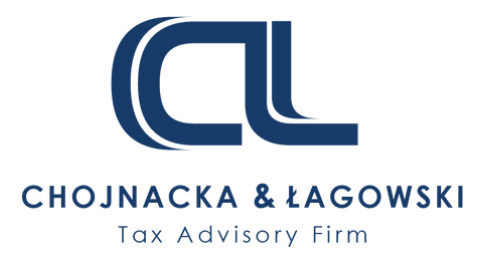

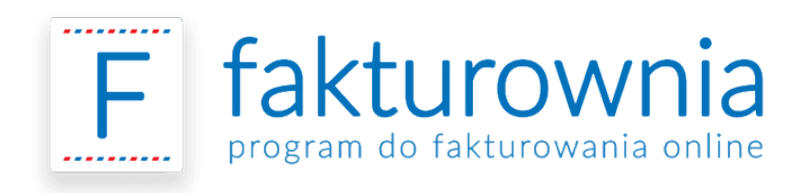

# **Jak zmieni się sposób wystawiania faktur? Uprawnienia do korzystania z KSeF**

# **Kary za błędy**

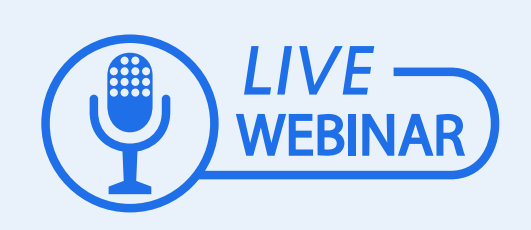

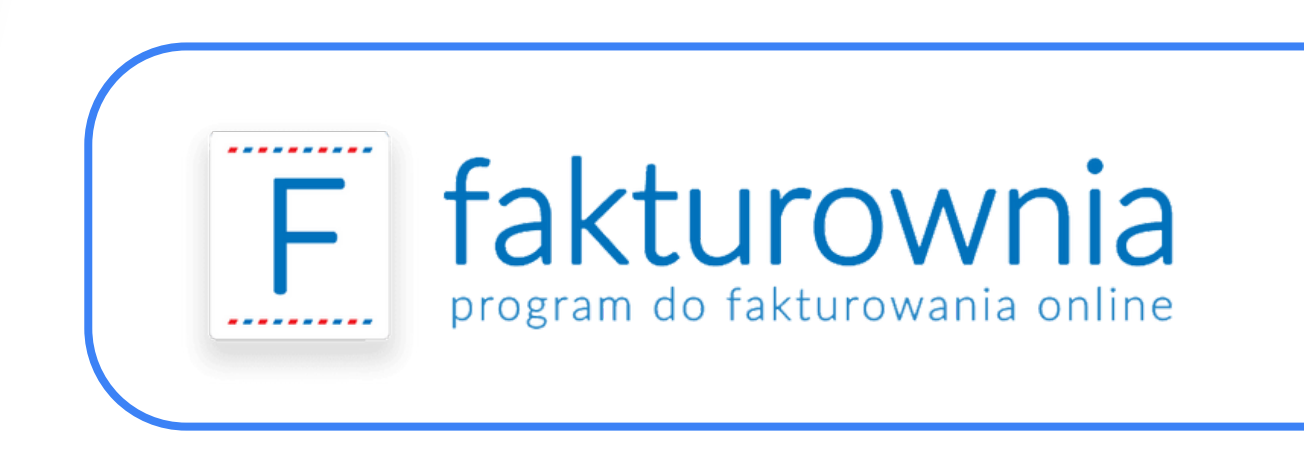

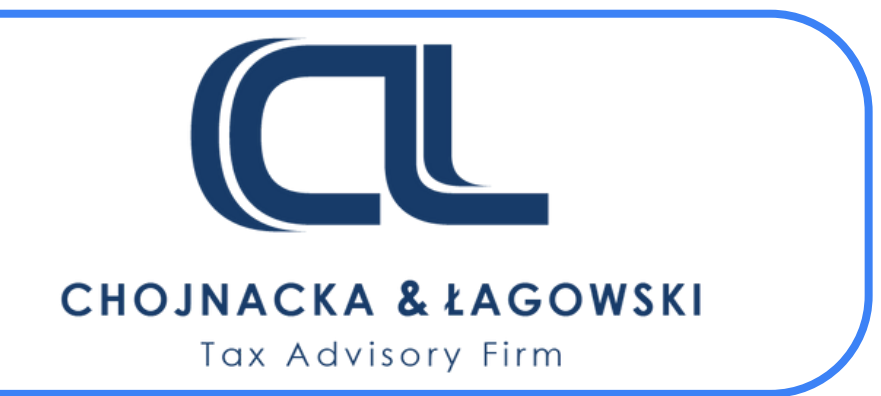

# **Karą w wysokości do 100% VAT może zostać ukarany podatnik, który:**

- $\times$  wystawił fakturę poza KSeF,
- $\times$  wystawił fakturę niezgodną z udostępnionym wzorem,
- $\times$  nie przesłał faktury w terminie z ustawy.
- W przypadku braku VAT na fakturze kara wynosi do 100% VAT z faktury/ **18,7% kwoty brutto** z faktury.

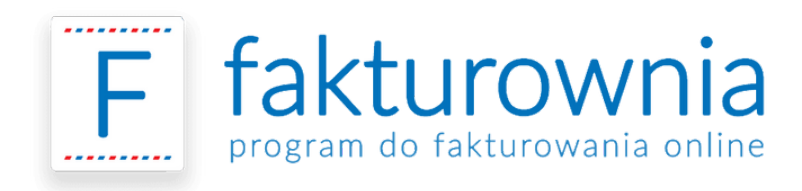

# **Kary za błędy Odpowiedzialność zarządu**

**Faktura niewysłana do KSeF będzie uznawana za niewystawioną. Sankcje przesunięte o pół roku (od 01 stycznia 2025 r.)!**

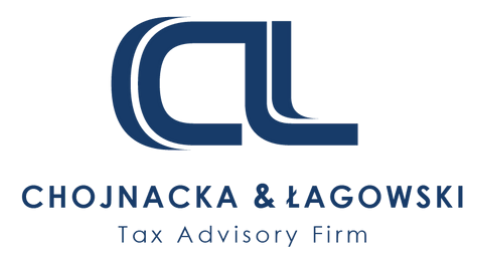

#### **UWAGA!**

# **10 największych problemów z KSeF**

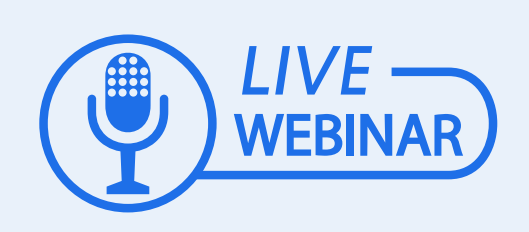

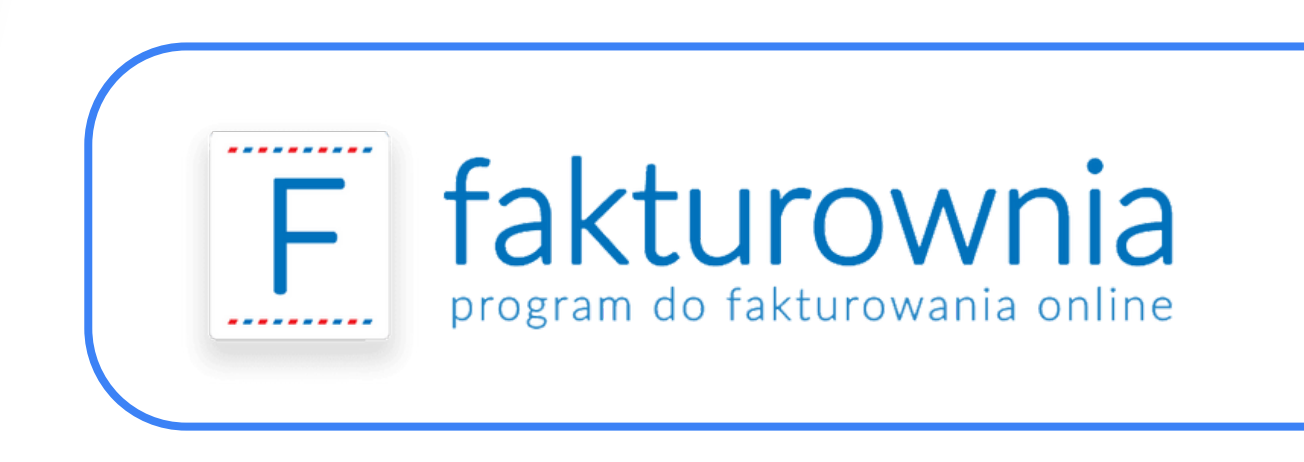

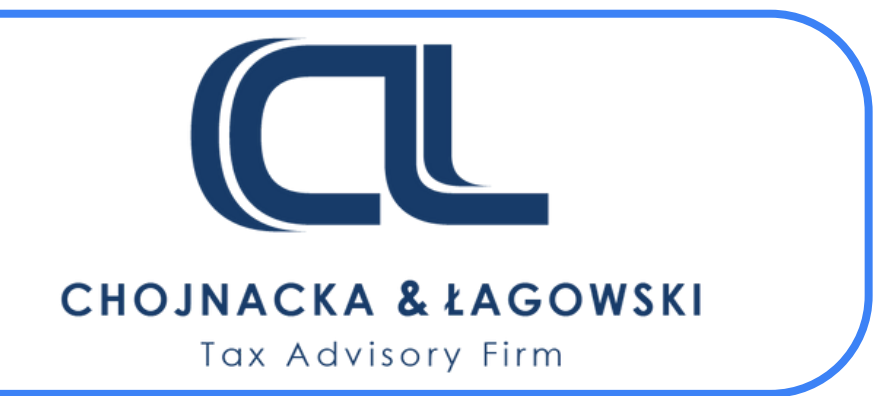

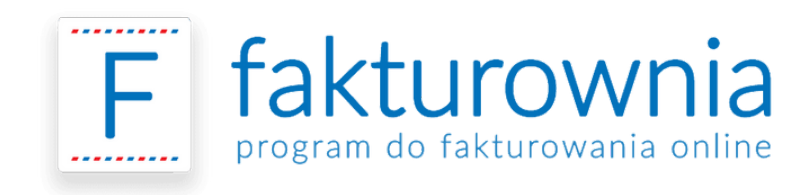

# **10 największych problemów z KSeF Ryzyka, zagrożenia, wyzwania – cz. 1**

- Ataki cybernetyczne skutkujące naruszeniem poufności danych, przejęciem zasobów firmy lub wystawieniem fałszywych faktur. **1.**
- Wyciek danych osobowych przyczyną uzyskania danych wrażliwych spółki. **2.**
- Konieczność podniesienia kompetencji kadry w kwestii znajomości KSeF. **3.**
- Dostosowanie systemu informatyczno-księgowego do standardów KSeF. **4.**
- Niedostępność i przerwy w działaniu KSeF. **5.**

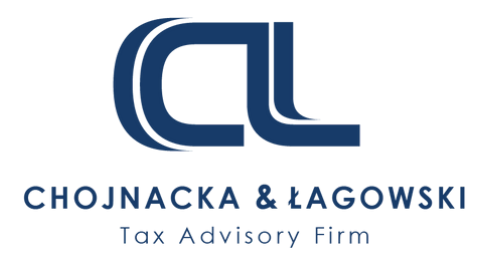

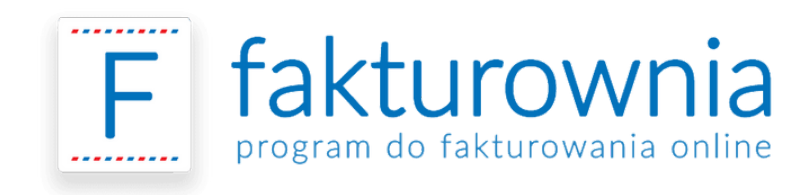

# **10 największych problemów z KSeF Ryzyka, zagrożenia, wyzwania – cz. 2**

- Ryzyko "dublowania" płatności za faktury oraz podwójnej zapłaty podatku VAT (zwłaszcza w przypadku dużych firm). **6.**
- Wysokie kary za błędy związane z KSeF. **7.**
- Trudności z ustaleniem sprzedaży konsumenckiej i niekonsumenckiej. **8.**
- Odczuwalne korzyści dopiero po 2-3 latach od wprowadzenia obowiązkowego KSeF. **9.**
- Data wystawienia faktury w KSeF (za datę uznaje się dzień przesłania do KSeF, problem pojawia się, gdy przedsiębiorca wyśle fakturę z opóźnieniem na pograniczu dwóch okresów rozliczeniowych). **10.**

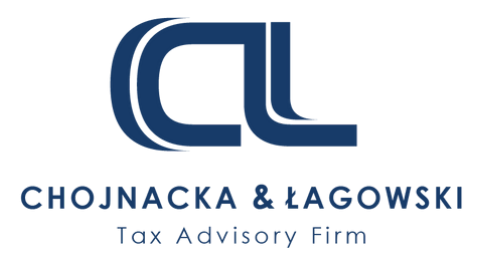

# **Przygotowanie Fakturowni na KSeF**

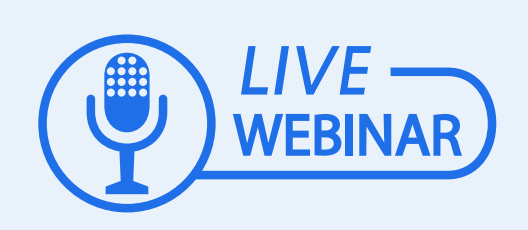

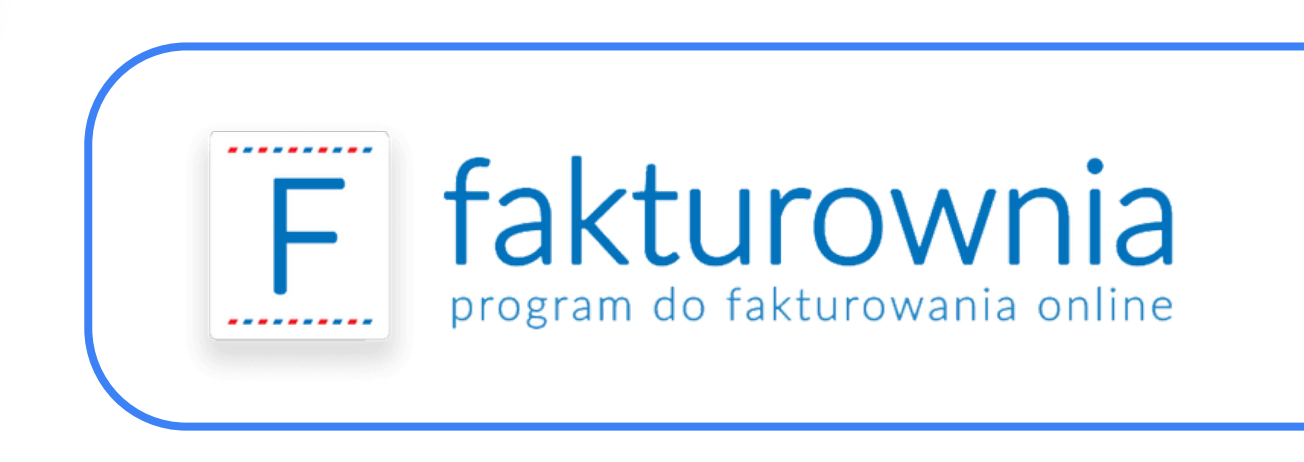

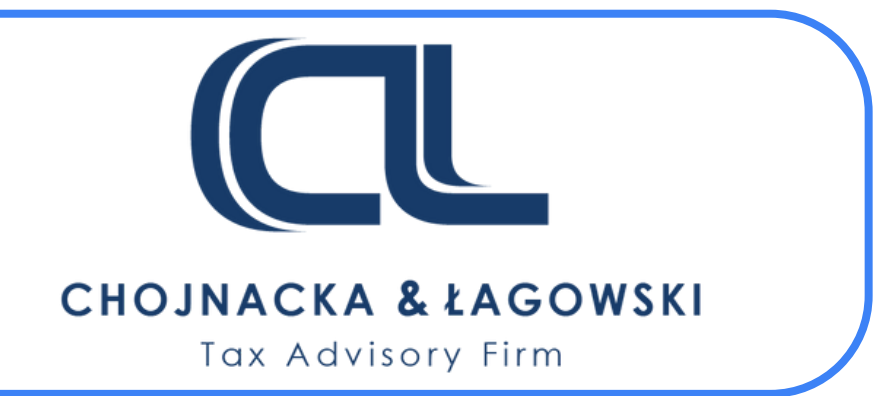

# **Przygotowanie Fakturowni na KSeF**

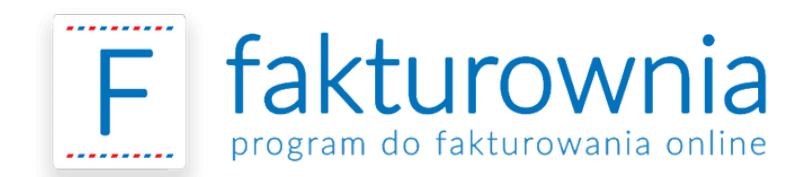

#### Połączenie **Fakturowni z KSeF** poprzez eksport - dostępne od **07.2022**

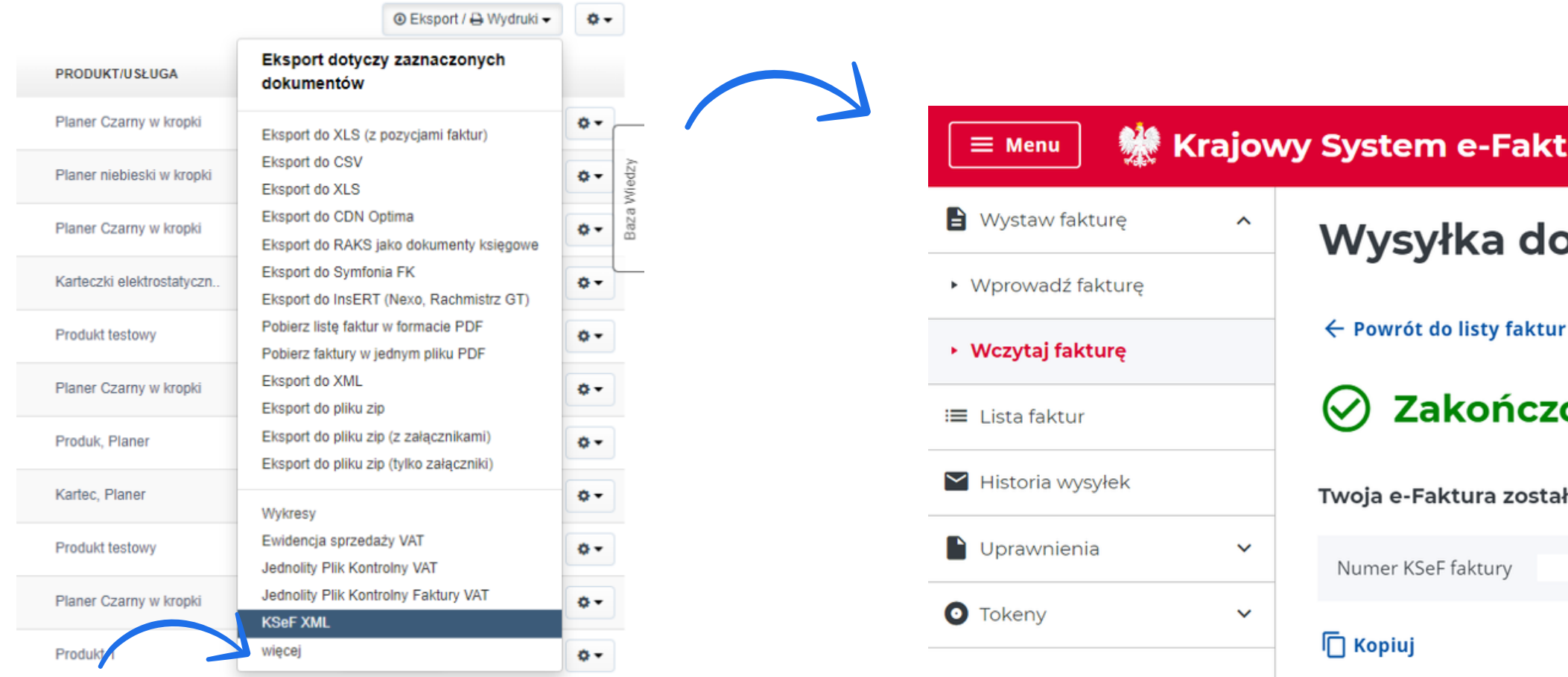

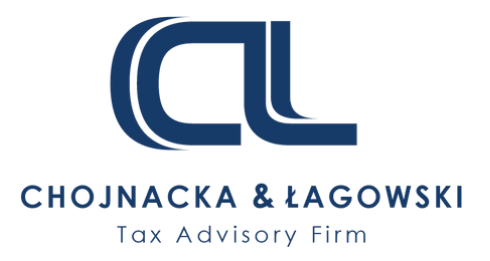

**WE Krajowy System e-Faktur - Aplikacja testowa** 

#### Wysyłka do Krajowego Systemu e-Faktur

#### Zakończono pomyślnie

Twoja e-Faktura została pomyślnie wystawiona

-20220610-BE7AE5-

# **Przygotowanie Fakturowni na KSeF**

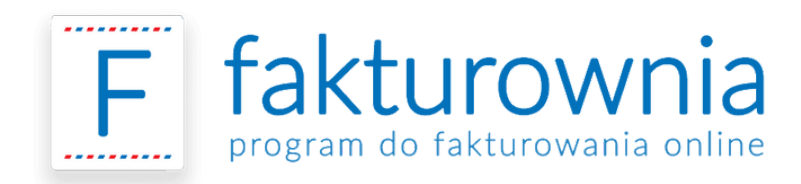

# **Obecnie kończymy i testujemy pełną integracje bezpośrednio z aplikacji Fakturowni**

Finalne rozwiązanie będzie gotowe w **I kwartale 2024**

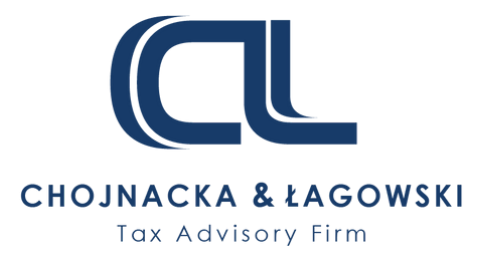

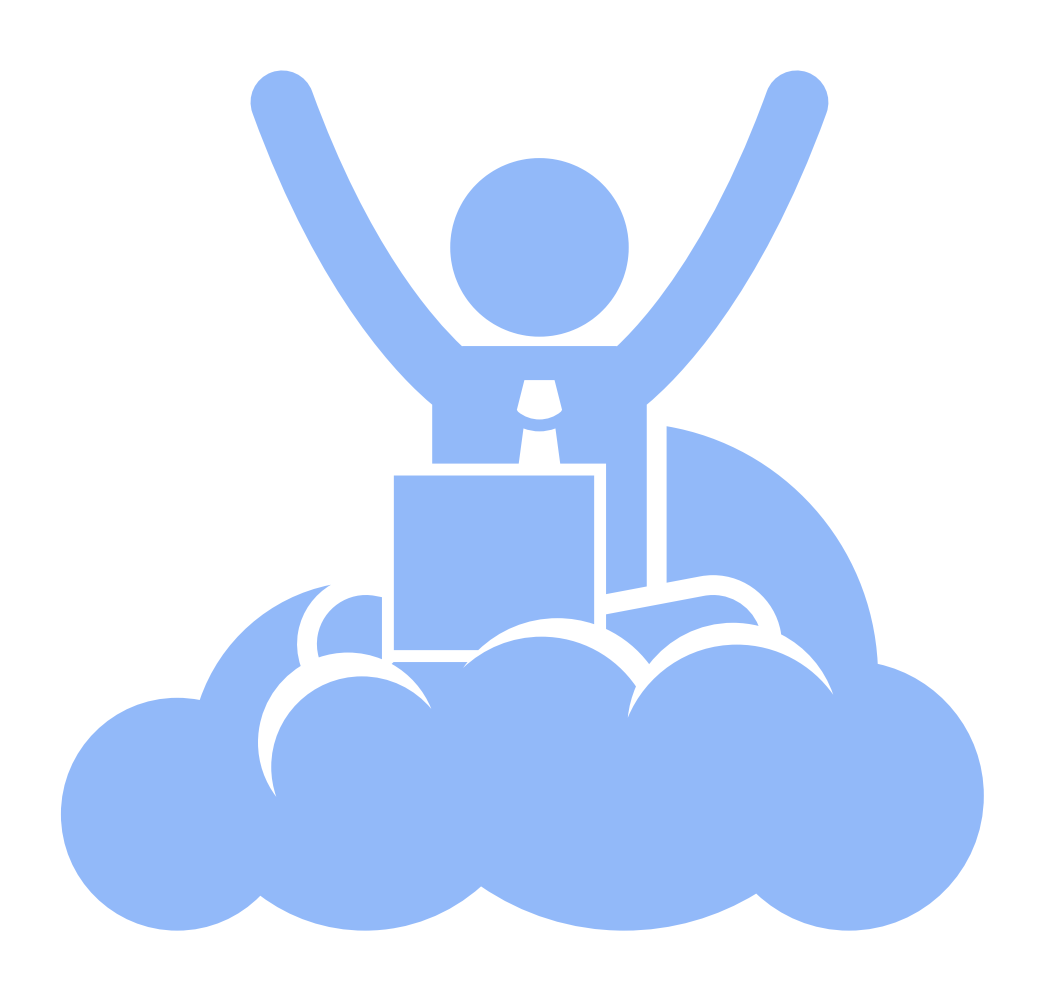

# **Przygotowanie Fakturowni na KSeF**

- Automatyczatyczne lub ręczne wyzwalanie wysyłania faktur do KSeF według preferencji.
- Automatyczne pobieranie wydatków z KSeF.
- Statusy faktur dzięki, którym sprawdzisz co się dzieje/zadziało z dokumentem.
- Powiadomienia mailowe dotyczace otrzymania faktury kosztowej.
- Możliwość korygowania faktur w KSeF z poziomiu panelu w Fakturowni.
- A także inne funkcjonalności, które pozwolą na proste korzystanie z integracji.

### **A to wszystko podane tak jak nasi klienci lubią prosto, szybko i intuicyjnie.**

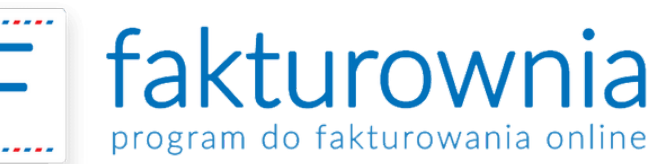

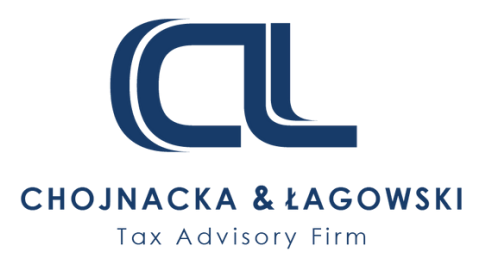

## **Jak to będzie wyglądać w praktyce?**

# **Odpowiedzi na pytania uczestników**

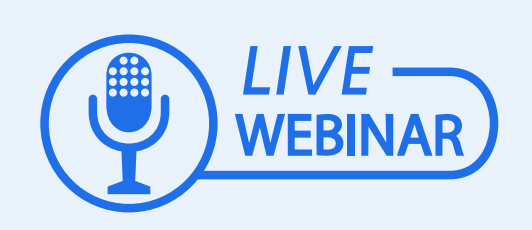

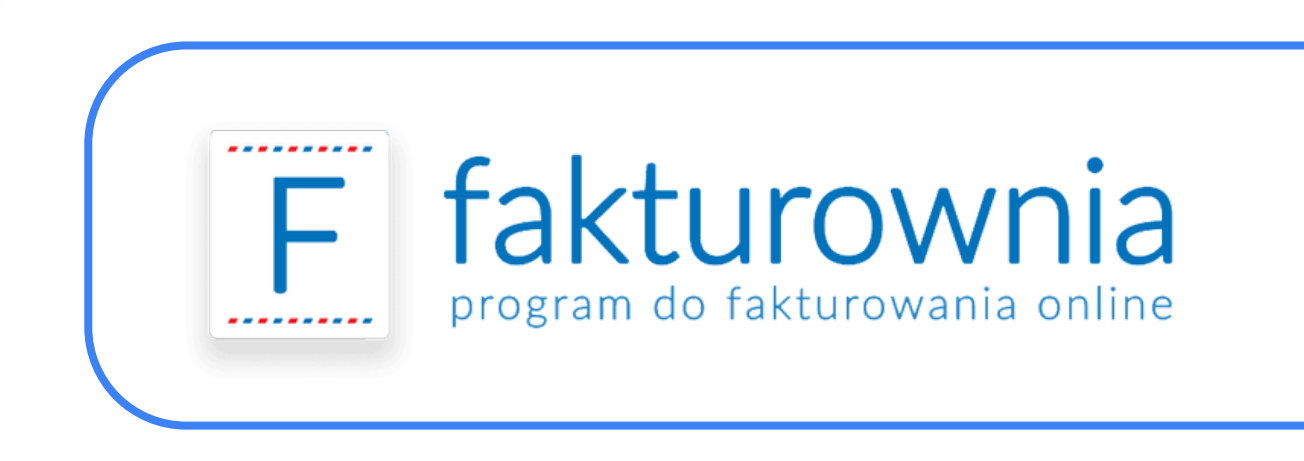

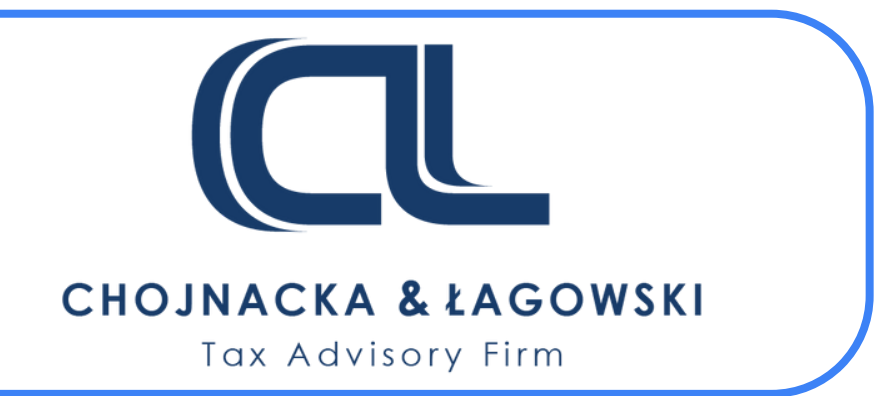

# **Kontakt**

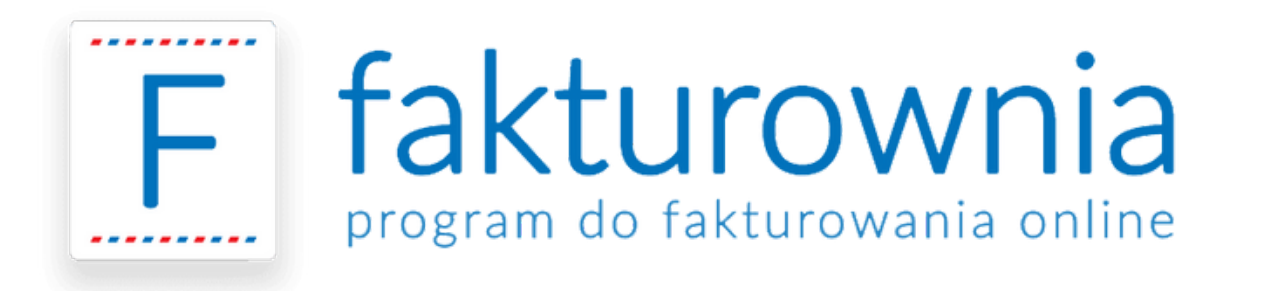

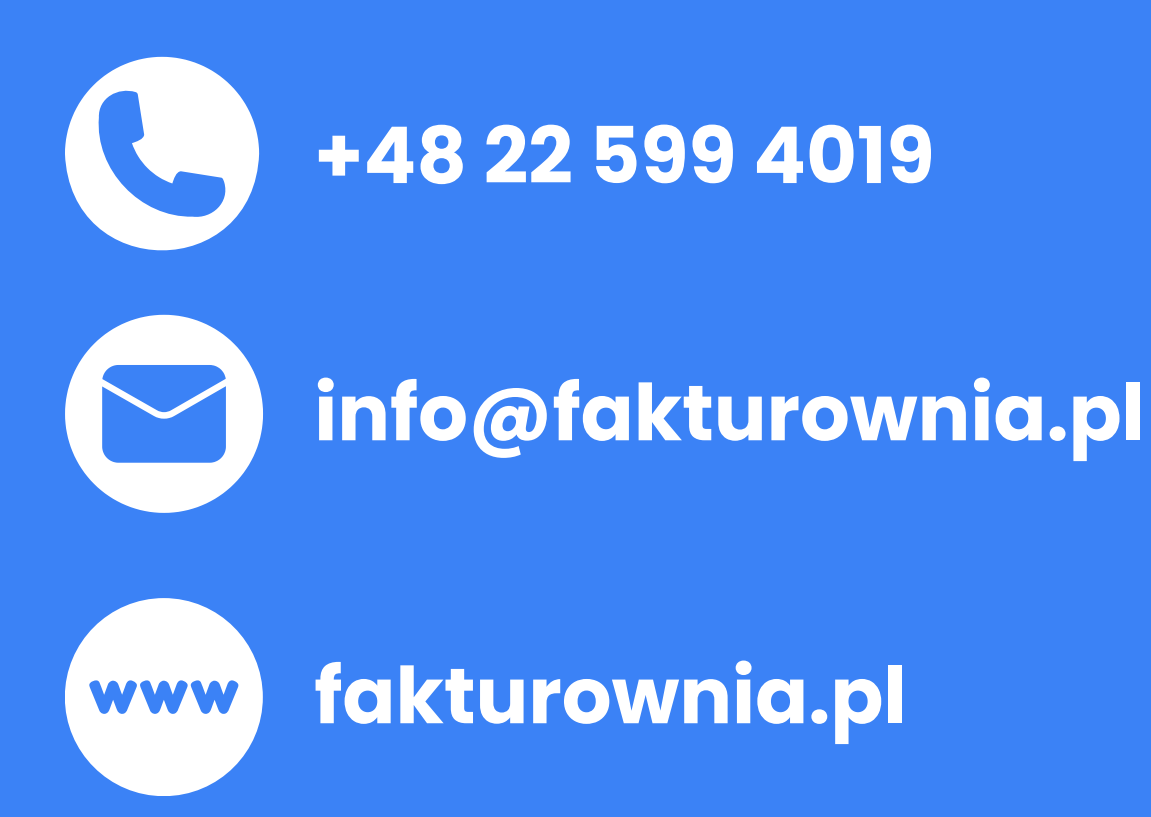

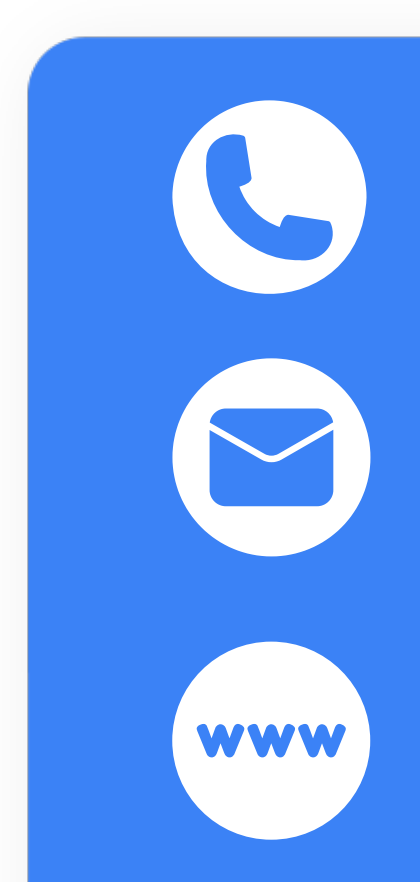

#### **+48 500 150 818**

**arkadiusz.lagowski@clpodatki.pl**

**www.clpodatki.pl**

### **Przygotuj się na przyszłość z e-fakturami**

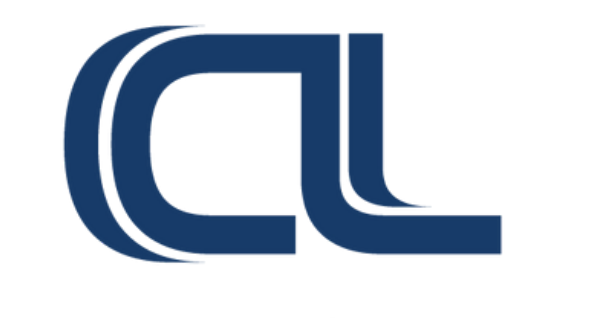

#### **CHOJNACKA & ŁAGOWSKI** Tax Advisory Firm

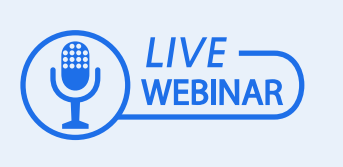

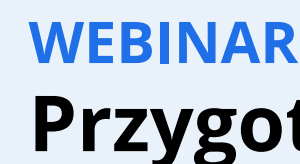